# **efinance**

*Release 0.3.4*

**micro sheep**

**Aug 09, 2021**

# **GETTING STARTED**

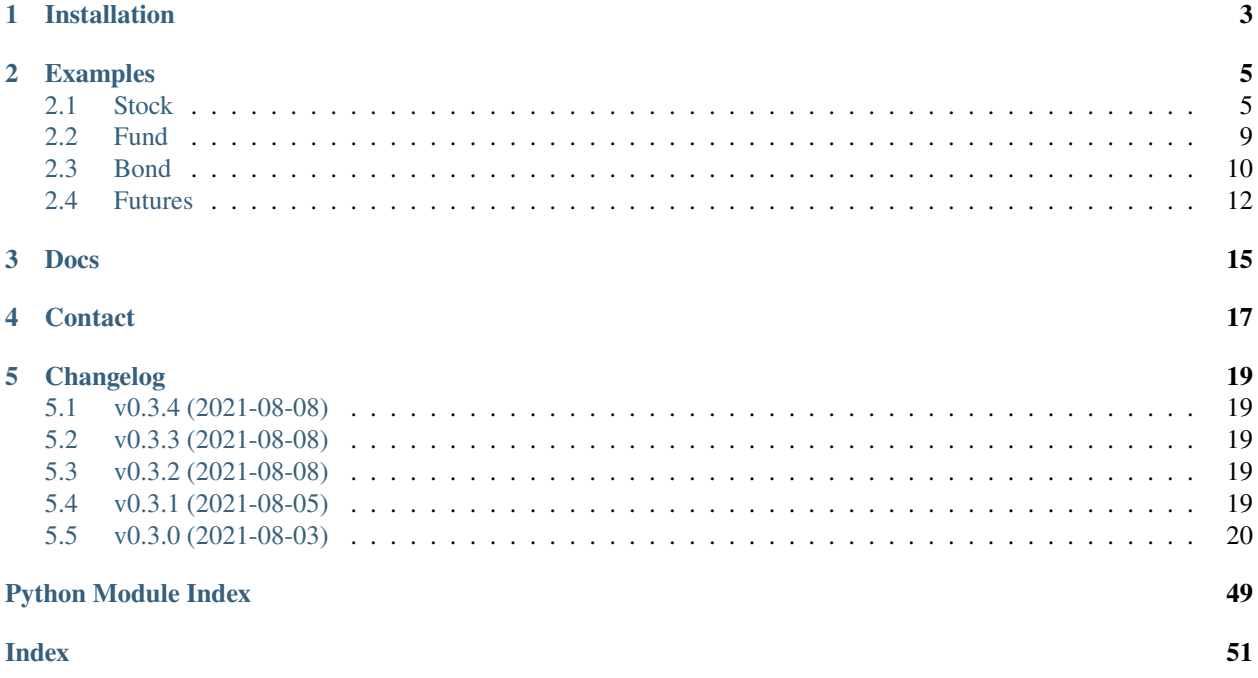

[efinance](https://github.com/Micro-sheep/efinance) Python

# **ONE**

# **INSTALLATION**

<span id="page-6-0"></span>• pip

pip install efinance

• pip

•

pip install efinance --upgrade

git clone https://github.com/Micro-sheep/efinance cd efinance pip install -e .

# **TWO**

# **EXAMPLES**

# <span id="page-8-1"></span><span id="page-8-0"></span>**2.1 Stock**

• K

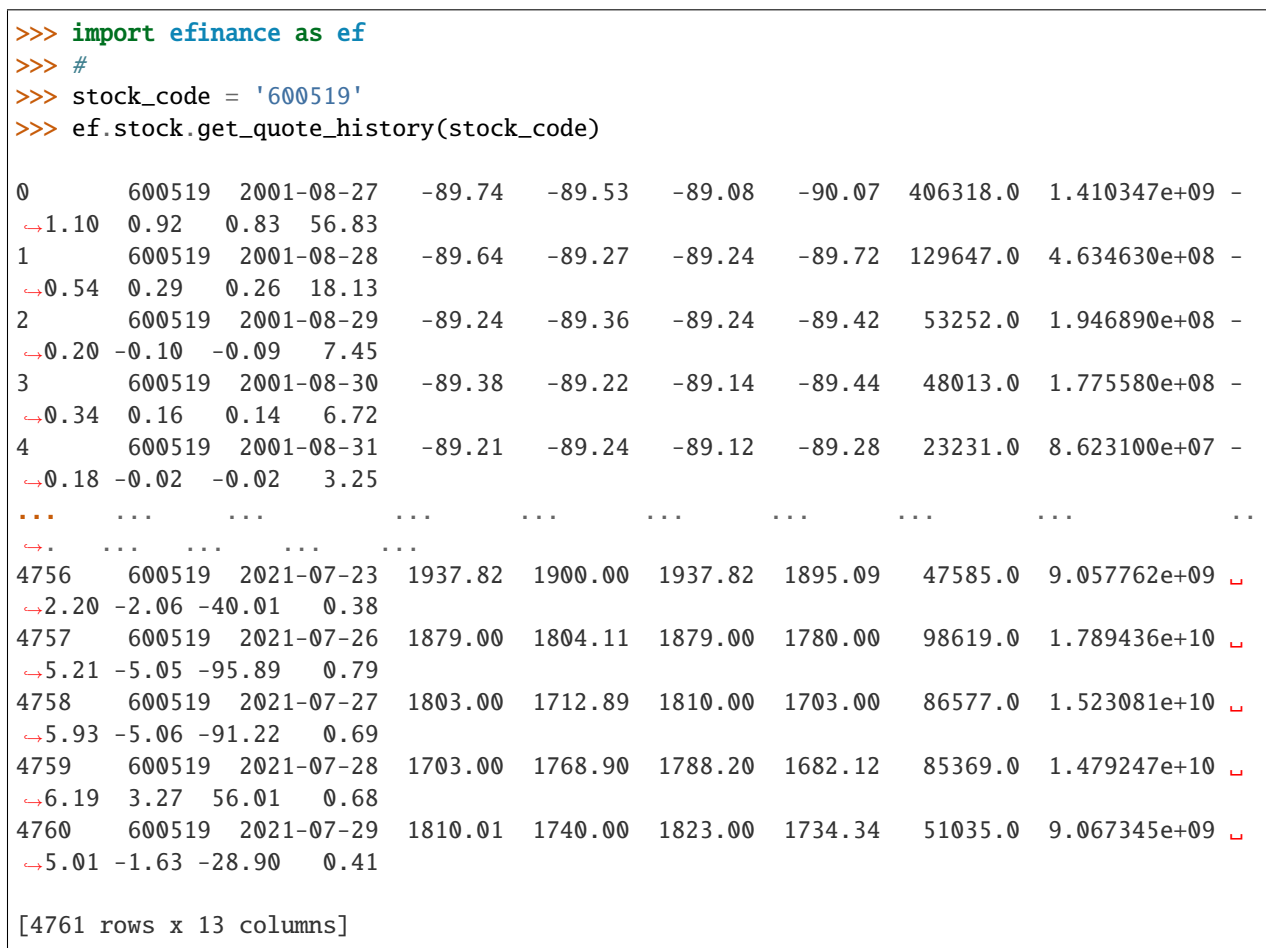

• A K

```
>>> import efinance as ef
>>> #
>>> stock_code = 'AAPL'
>>> ef.stock.get_quote_history(stock_code)
```
0 AAPL 1984-09-07 -5.37 -5.37 -5.36 -5.37 2981600.0 0.000000e+00 0. ˓<sup>→</sup>00 0.00 0.00 0.02 1 AAPL 1984-09-10 -5.37 -5.37 -5.36 -5.37 2346400.0 0.000000e+00 -0.  $\rightarrow$ 19 0.00 0.00 0.01 2 AAPL 1984-09-11 -5.36 -5.36 -5.36 -5.36 5444000.0 0.000000e+00 0.  $\rightarrow$ 00 0.19 0.01 0.03 3 AAPL 1984-09-12 -5.36 -5.37 -5.36 -5.37 4773600.0 0.000000e+00 -0.  $\rightarrow$ 19 -0.19 -0.01 0.03 4 AAPL 1984-09-13 -5.36 -5.36 -5.36 -5.36 7429600.0 0.000000e+00 0. ˓<sup>→</sup>00 0.19 0.01 0.04 ... ... ... ... ... ... ... ... ... ... ␣  $\leftrightarrow$ ... ... ... ... ... 8739 AAPL 2021-07-22 145.94 146.80 148.19 145.81 77338156.0 1.137623e+10 1.  $\rightarrow$  64 0.96 1.40 0.47 8740 AAPL 2021-07-23 147.55 148.56 148.72 146.92 71447416.0 1.058233e+10 1.  $\leftrightarrow$ 23 1.20 1.76 0.43 8741 AAPL 2021-07-26 148.27 148.99 149.83 147.70 72434089.0 1.080774e+10 1.  $\leftrightarrow$ 43 0.29 0.43 0.44 8742 AAPL 2021-07-27 149.12 146.77 149.21 145.55 104818578.0 1.540140e+10 2.  $\rightarrow$ 46 -1.49 -2.22 0.63 8743 AAPL 2021-07-28 144.81 144.98 146.97 142.54 118931191.0 1.723188e+10 3.  $\rightarrow$  02 -1.22 -1.79 0.72 [8744 rows x 13 columns] >>> # >>> stock\_name = '' >>> ef.stock.get\_quote\_history(stock\_name) 0 MSFT 1986-03-13 -20.74 -20.73 -20.73 -20.74 1.031789e+09 0.000000e+00 0. ˓<sup>→</sup>00 0.00 0.00 13.72 1 MSFT 1986-03-14 -20.73 -20.73 -20.73 -20.73 3.081600e+08 0.000000e+00 0. ˓<sup>→</sup>00 0.00 0.00 4.10 2 MSFT 1986-03-17 -20.73 -20.73 -20.73 -20.73 1.331712e+08 0.000000e+00 0.  $\rightarrow$ 00 0.00 0.00 1.77 3 MSFT 1986-03-18 -20.73 -20.73 -20.73 -20.73 6.776640e+07 0.000000e+00 0.  $\rightarrow$ 00 0.00 0.00 0.90 4 MSFT 1986-03-19 -20.73 -20.73 -20.73 -20.73 4.789440e+07 0.000000e+00 0. ˓<sup>→</sup>00 0.00 0.00 0.64 ... ... ... ... ... ... ... ... ... ... ␣  $\leftrightarrow$  ... ... ... ... ... 8357 MSFT 2021-07-22 283.84 286.14 286.42 283.42 2.338406e+07 6.677062e+09 1. ˓<sup>→</sup>07 1.68 4.74 0.31 8358 MSFT 2021-07-23 287.37 289.67 289.99 286.50 2.276807e+07 6.578686e+09 1. ˓<sup>→</sup>22 1.23 3.53 0.30 8359 MSFT 2021-07-26 289.00 289.05 289.69 286.64 2.317607e+07 6.685868e+09 1.  $\rightarrow$  05 -0.21 -0.62 0.31 8360 MSFT 2021-07-27 289.43 286.54 289.58 282.95 3.360407e+07 9.599993e+09 2.  $\rightarrow$ 29 -0.87 -2.51 0.45 8361 MSFT 2021-07-28 288.99 286.22 290.15 283.83 3.356685e+07 9.638499e+09 2.  $\rightarrow$ 21 -0.11 -0.32 0.45

(continues on next page)

(continued from previous page)

[8362 rows x 13 columns]

• ETF K

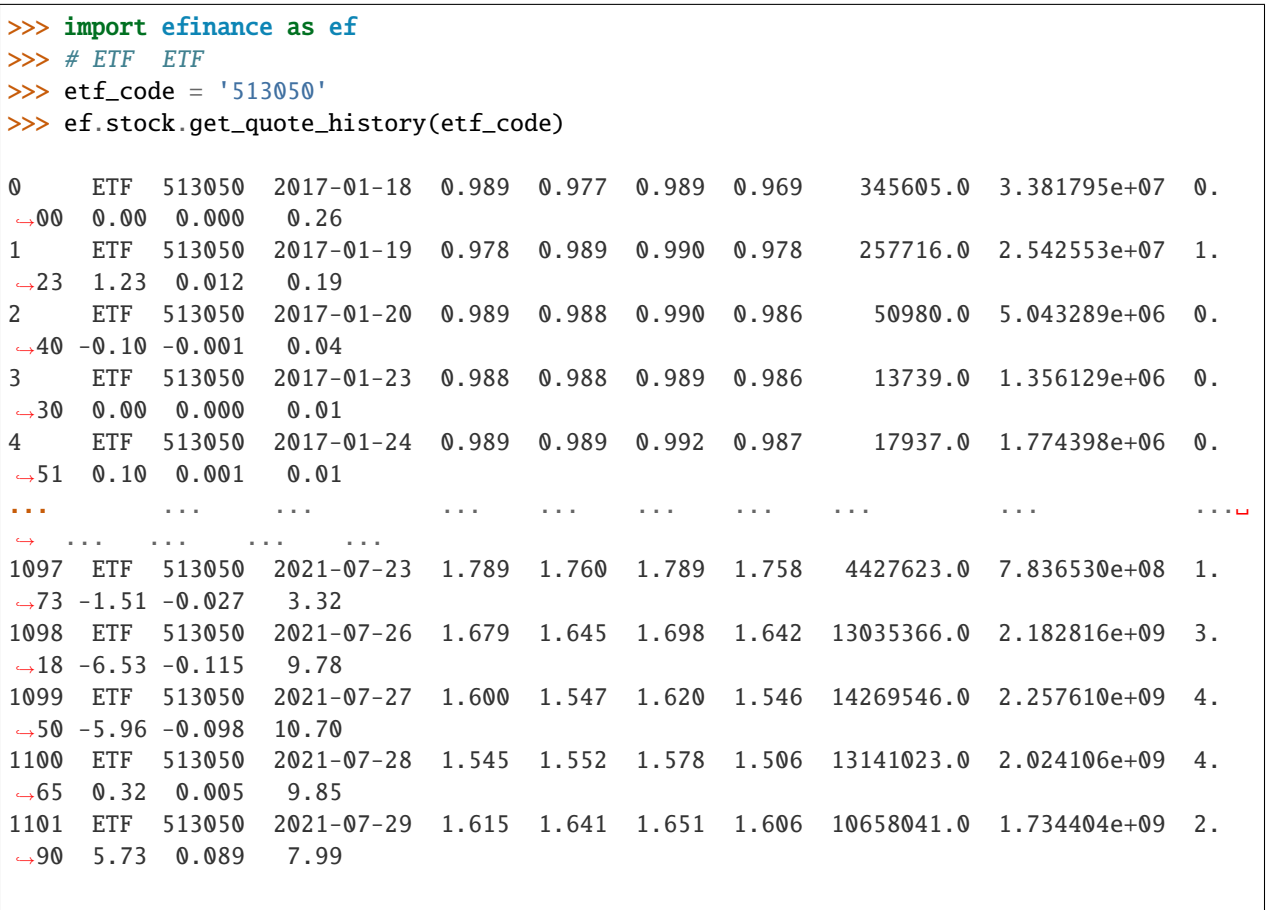

[1102 rows x 13 columns]

• 5 K

```
>>> import efinance as ef
>>> #
>>> stock_code = '600519'
>>> # 5
>>> frequency = 5
>>> ef.stock.get_quote_history(stock_code, klt=frequency)
0 600519 2021-06-16 09:35 2172.71 2159.71 2175.71 2150.74 1885.0 411159309.
\rightarrow 0 1.15 - 0.64 - 14.00 0.02
1 600519 2021-06-16 09:40 2156.69 2148.71 2160.48 2143.37 1238.0 268790684.
\rightarrow0 0.79 -0.51 -11.00 0.01
2 600519 2021-06-16 09:45 2149.79 2159.71 2160.69 2149.79 706.0 153631002.
\rightarrow0 0.51 0.51 11.00 0.01
3 600519 2021-06-16 09:50 2159.61 2148.87 2159.71 2148.87 586.0 127346502.
\rightarrow0 0.50 -0.50 -10.84 0.00
```
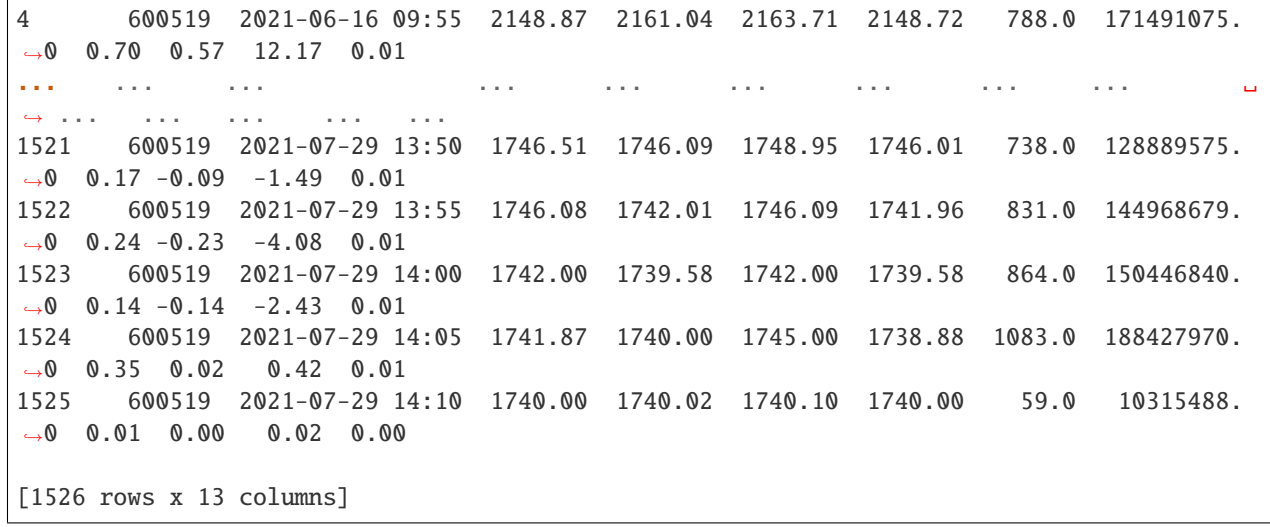

• A

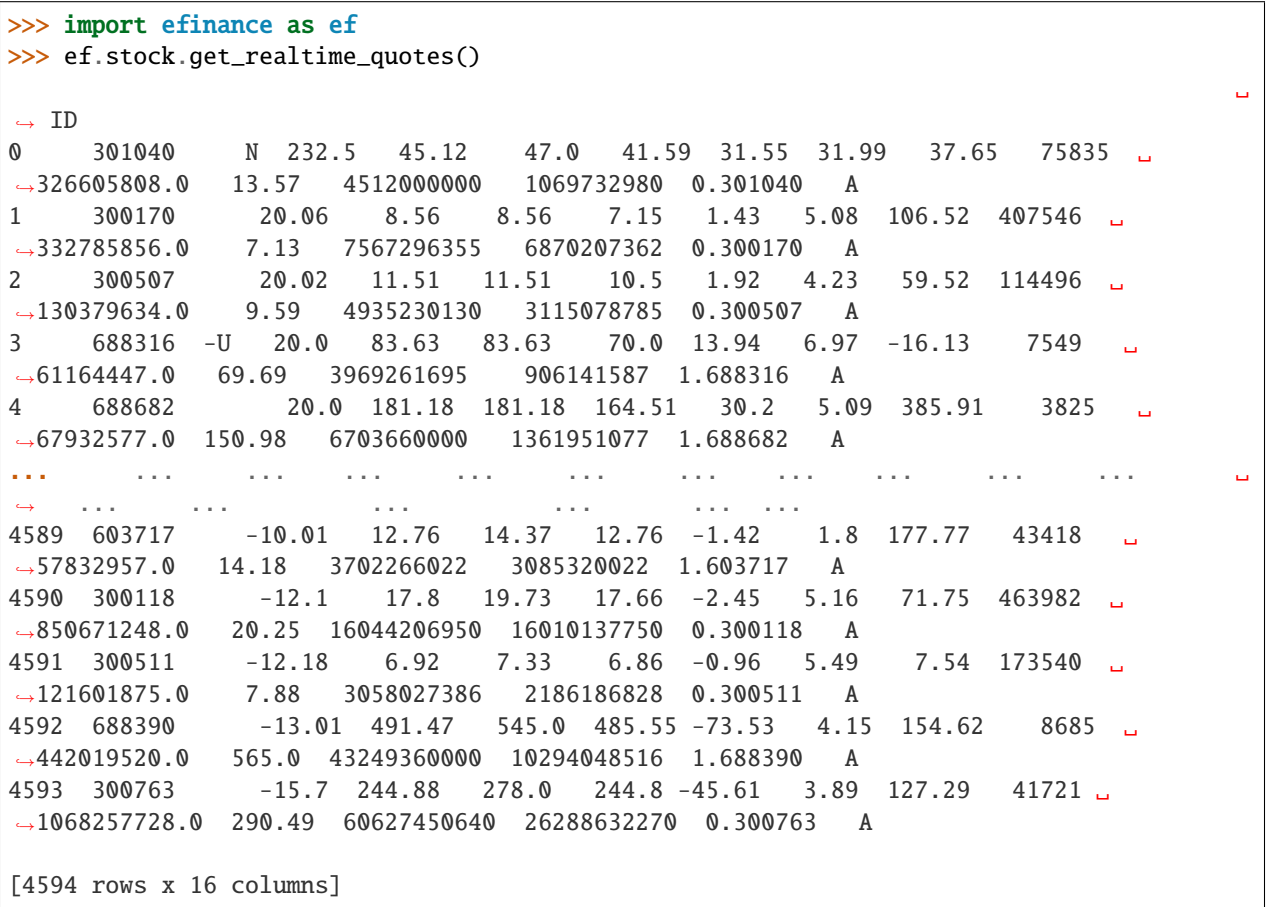

### <span id="page-12-0"></span>**2.2 Fund**

•

•

•

```
>>> import efinance as ef
>>> ef.fund.get_quote_history('161725')
0 2021-07-29 1.2726 2.9037 -1.52
1 2021-07-28 1.2922 2.9233 0.85
2 2021-07-27 1.2813 2.9124 -3.6
3 2021-07-26 1.3292 2.9603 -7.24
4 2021-07-23 1.4329 3.0640 -2.29
... ... ... ... ...
1502 2015-06-08 1.0380 1.0380 2.5692
1503 2015-06-05 1.0120 1.0120 1.5045
1504 2015-06-04 0.9970 0.9970 --
1505 2015-05-29 0.9950 0.9950 --
1506 2015-05-27 1.0000 1.0000 --
[1507 rows x 4 columns]
```

```
>>> import efinance as ef
>>> #
>>> ef.fund.get_inverst_position('161725')
0 161725 000858 14.88 1.45
1 161725 600519 14.16 -0.86
2 161725 600809 14.03 -0.83
3 161725 000568 13.02 -2.96
4 161725 002304 12.72 1.31
5 161725 000799 5.77 1.34
6 161725 603369 3.46 -0.48
7 161725 000596 2.81 -0.29
8 161725 600779 2.52 2.52
9 161725 603589 2.48 -0.38
```

```
>>> import efinance as ef
>>> #
>>> ef.fund.get_base_info(['161725','005827'])
0 161725 (LOF)A 2015-05-27 -6.03 1.1959 2021-07-30
1 005827 2018-09-05 -2.98 2.4967 2021-07-30 A+H
```
# <span id="page-13-0"></span>**2.3 Bond**

•

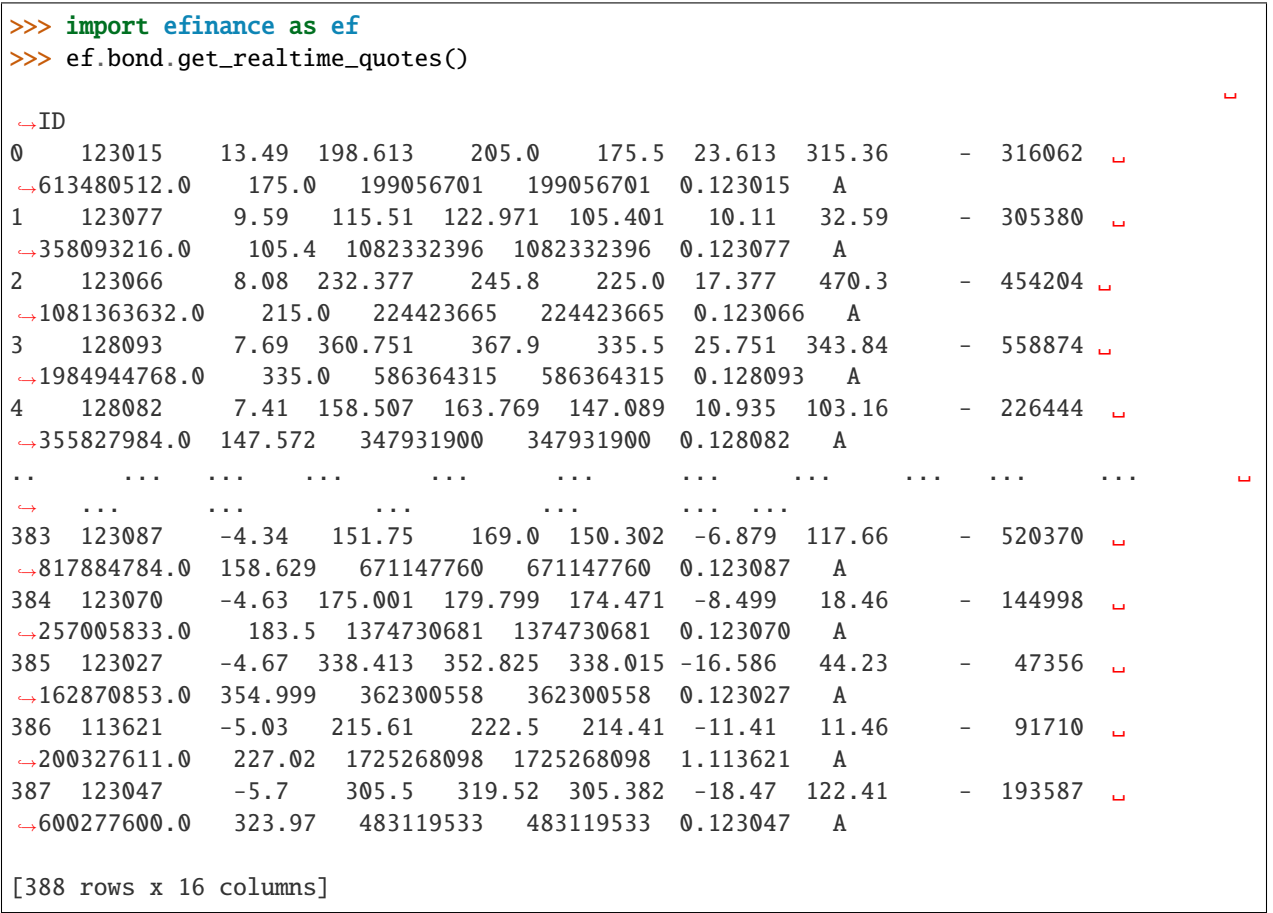

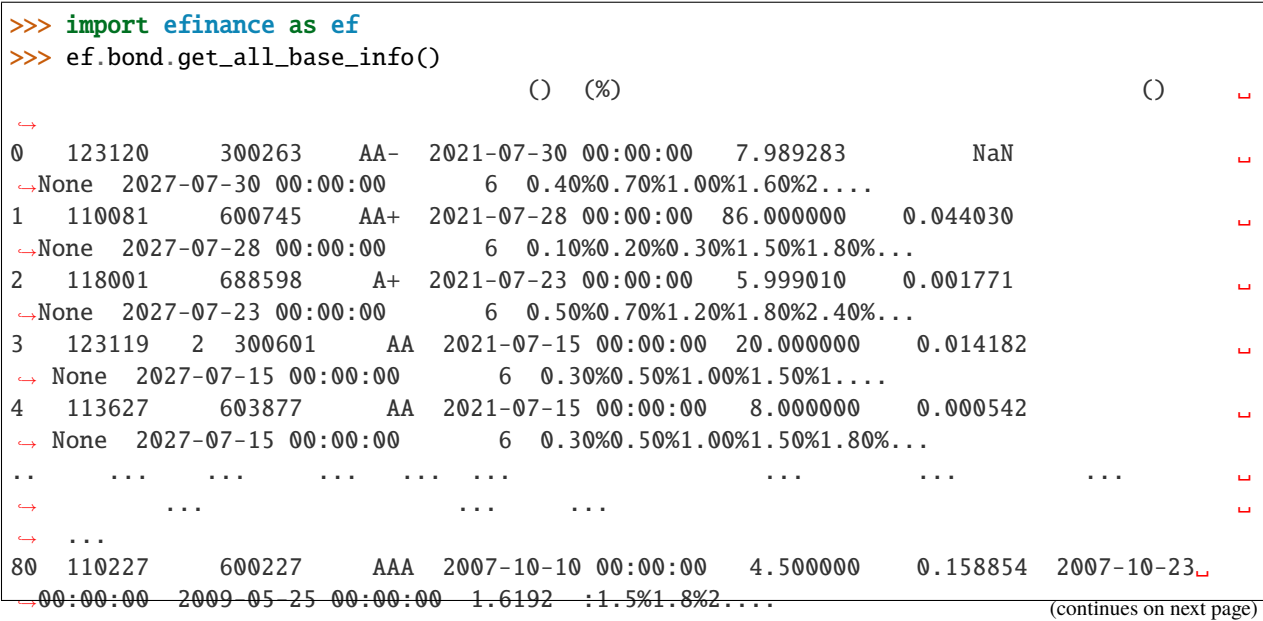

•

81 126006 07 600548 AAA 2007-10-09 00:00:00 15.000000 0.290304 2007-10-30␣ ˓<sup>→</sup>00:00:00 2013-10-09 00:00:00 6 ␣ ˓<sup>→</sup>None 82 110971 600971 AAA 2007-09-24 00:00:00 4.000000 5.311774 2007-10-12␣ ˓<sup>→</sup>00:00:00 2009-12-21 00:00:00 2.2484 :1.5%,1.8%,2.1%,2... 83 110567 600567 AA 2007-09-05 00:00:00 4.700000 0.496391 2007-09-17␣  $\rightarrow 00:00:00$  2010-02-01 00:00:00 2.4055 :1.4%,1.7%,2... 84 110026 600026 AAA 2007-07-02 00:00:00 20.000000 1.333453 2007-07-12␣  $\rightarrow 00:00:00$  2008-03-27 00:00:00 0.737 :1.84%,2.05%,2.26%,2.47%,...

[585 rows x 12 columns]

• K stock

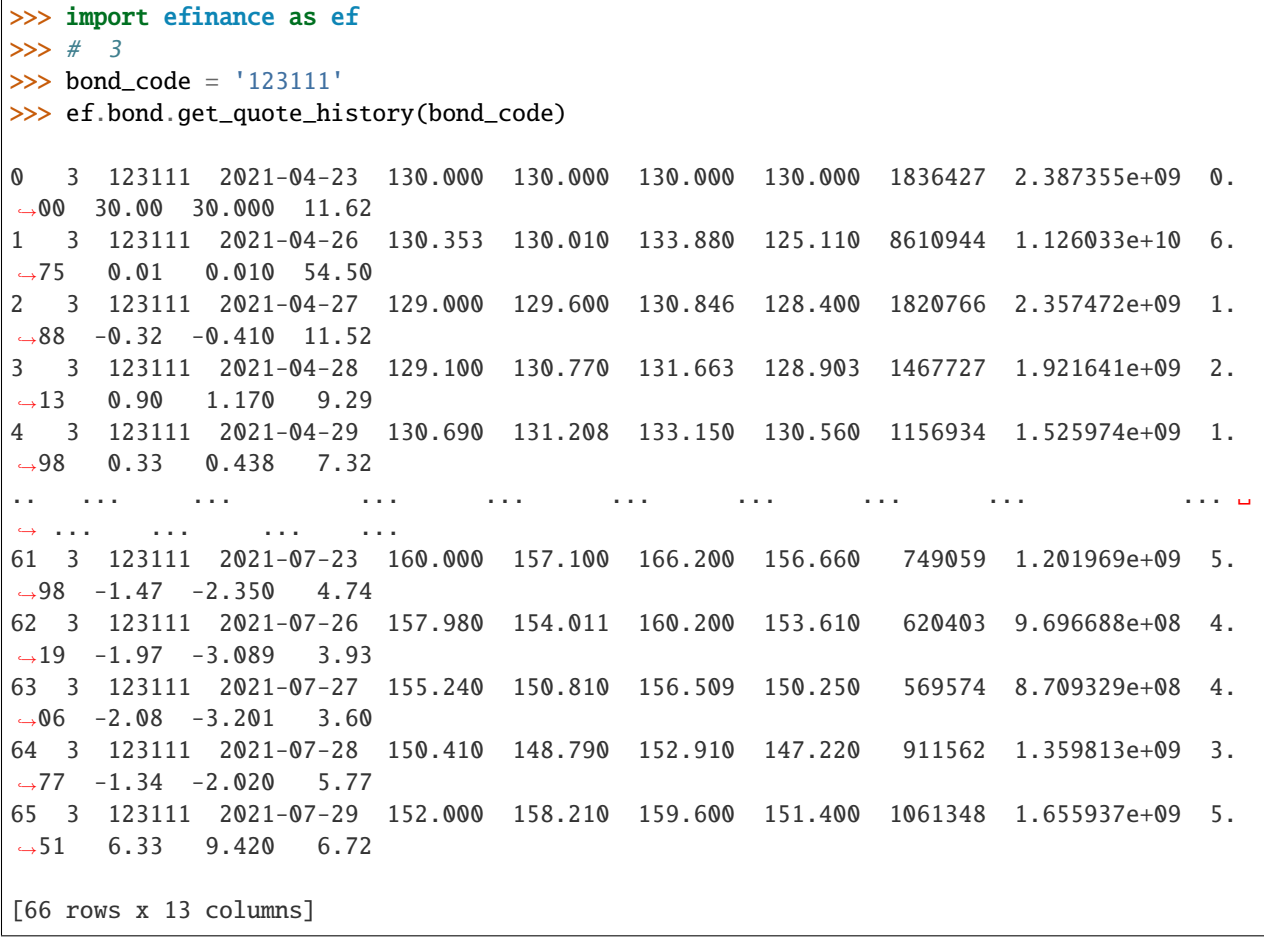

# <span id="page-15-0"></span>**2.4 Futures**

•

•

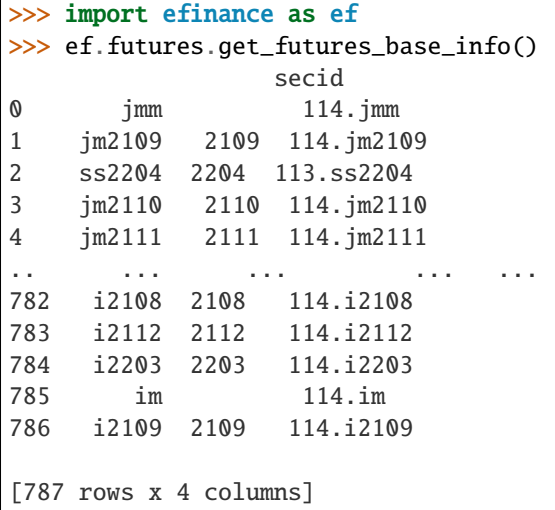

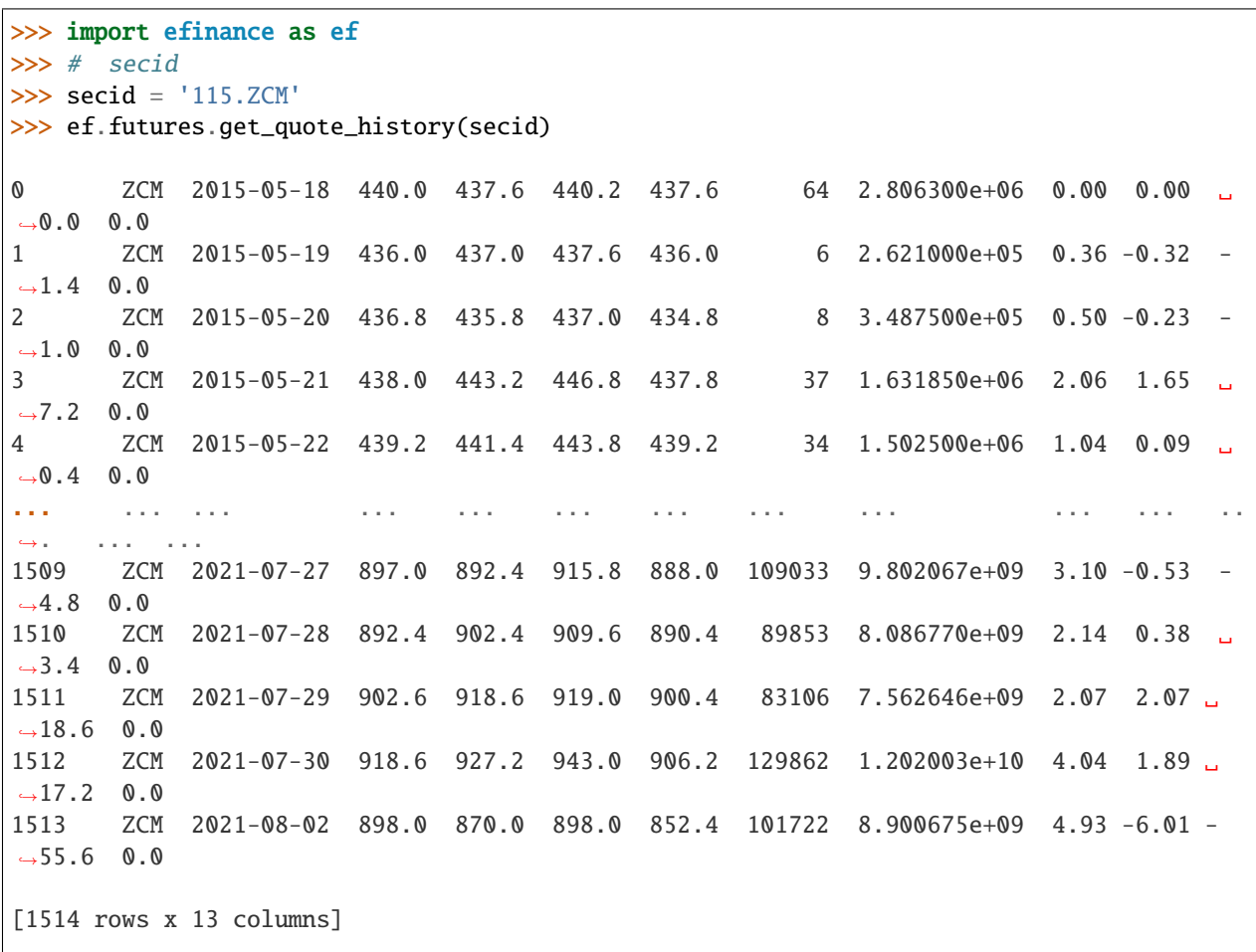

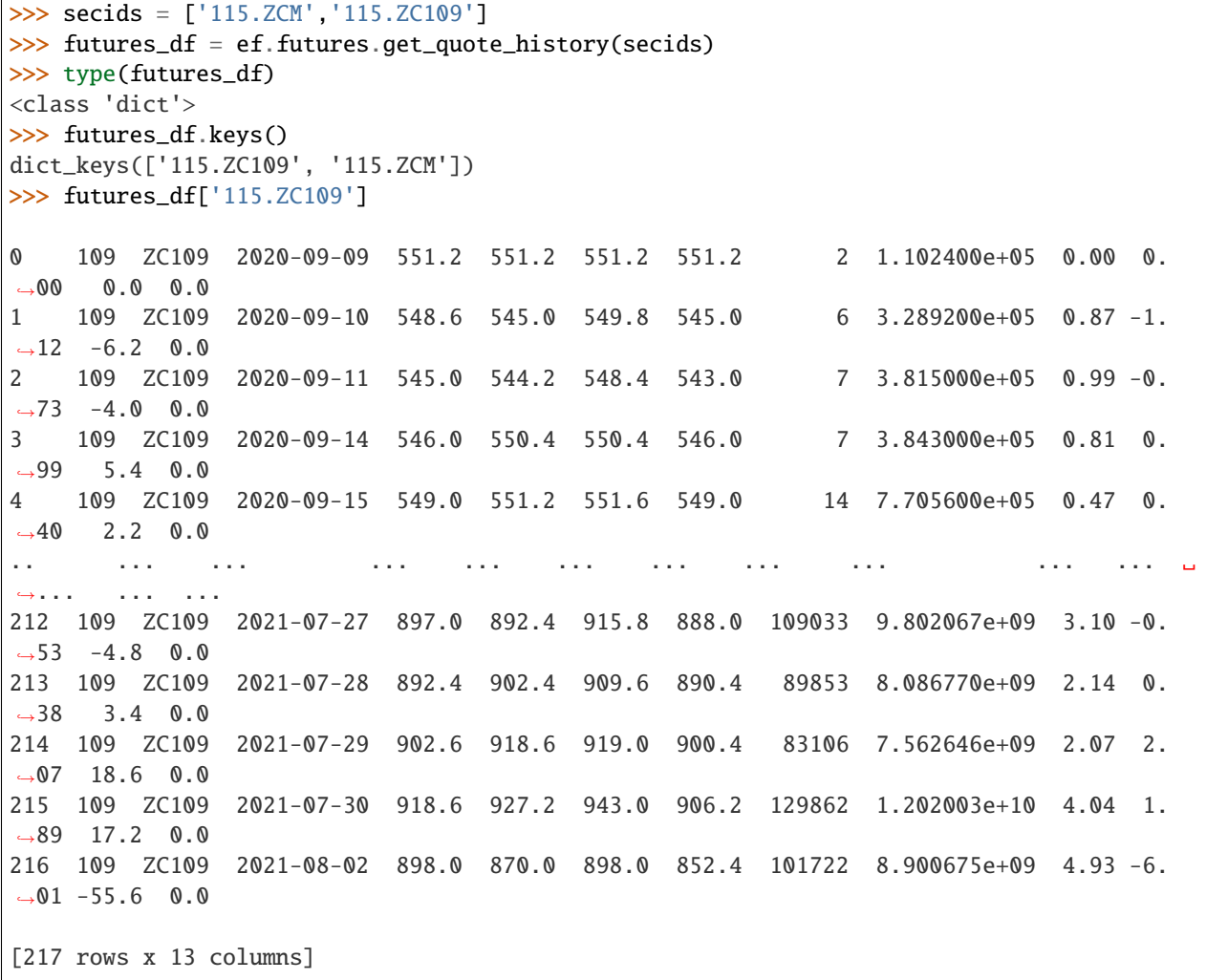

# **THREE**

### **DOCS**

<span id="page-18-0"></span>API

pdoc

•

•

•

•

pip install pdoc efinance --upgrade

pdoc efinance -d numpy

sphinx efinance

git clone https://github.com/Micro-sheep/efinance

cd efinance/docs pip install -r requirements.txt --upgrade sphinx-build . ./build -b html

docs/build html

**FOUR**

# <span id="page-20-0"></span>**CONTACT**

### **FIVE**

# **CHANGELOG**

# <span id="page-22-1"></span><span id="page-22-0"></span>**5.1 v0.3.4 (2021-08-08)**

### **5.1.1 Changed**

• vscode

# <span id="page-22-2"></span>**5.2 v0.3.3 (2021-08-08)**

### **5.2.1 Changed**

•

# <span id="page-22-3"></span>**5.3 v0.3.2 (2021-08-08)**

### **5.3.1 Added**

- sphinx
- read the docs

# <span id="page-22-4"></span>**5.4 v0.3.1 (2021-08-05)**

### **5.4.1 Added**

• session

### **5.4.2 Fixed**

•

### <span id="page-23-0"></span>**5.5 v0.3.0 (2021-08-03)**

### **5.5.1 Added**

• • jsonpath

### **5.5.2 Fixed**

#### **Installation**

•

• pip

pip install efinance

• pip

```
pip install efinance --upgrade
```

```
git clone https://github.com/Micro-sheep/efinance
cd efinance
pip install -e .
```
#### **Examples**

•

#### **Stock**

• K

```
>>> import efinance as ef
>>> #
>>> stock_code = '600519'
>>> ef.stock.get_quote_history(stock_code)
0 600519 2001-08-27 -89.74 -89.53 -89.08 -90.07 406318.0 1.410347e+09 -
˓→1.10 0.92 0.83 56.83
1 600519 2001-08-28 -89.64 -89.27 -89.24 -89.72 129647.0 4.634630e+08 -
˓→0.54 0.29 0.26 18.13
2 600519 2001-08-29 -89.24 -89.36 -89.24 -89.42 53252.0 1.946890e+08 -
\rightarrow0.20 -0.10 -0.09 7.45
```
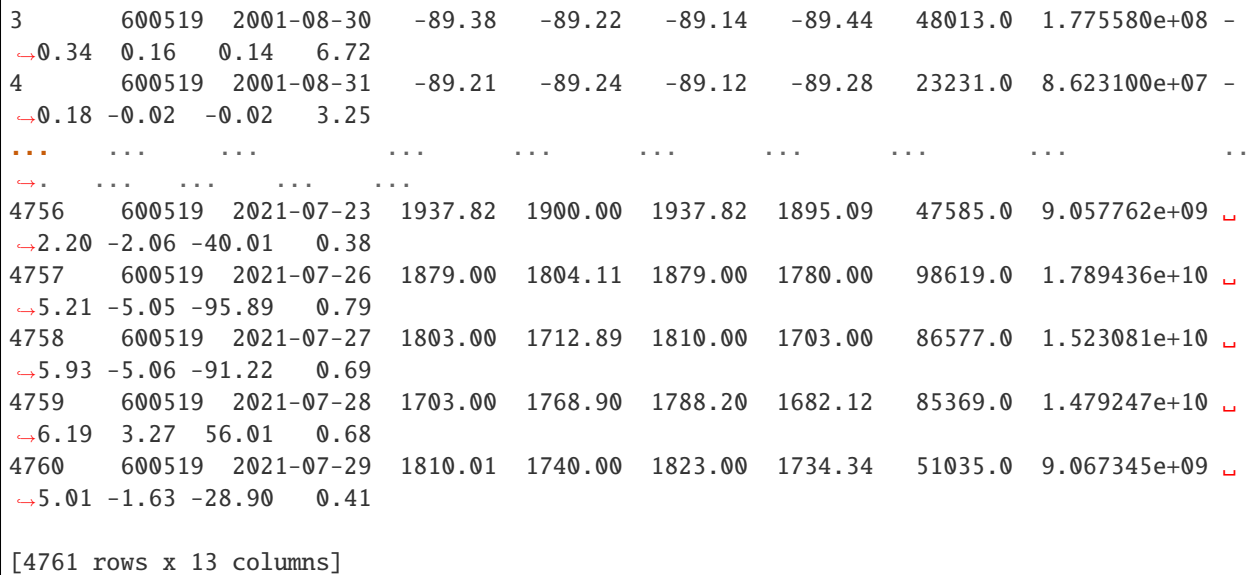

• A K

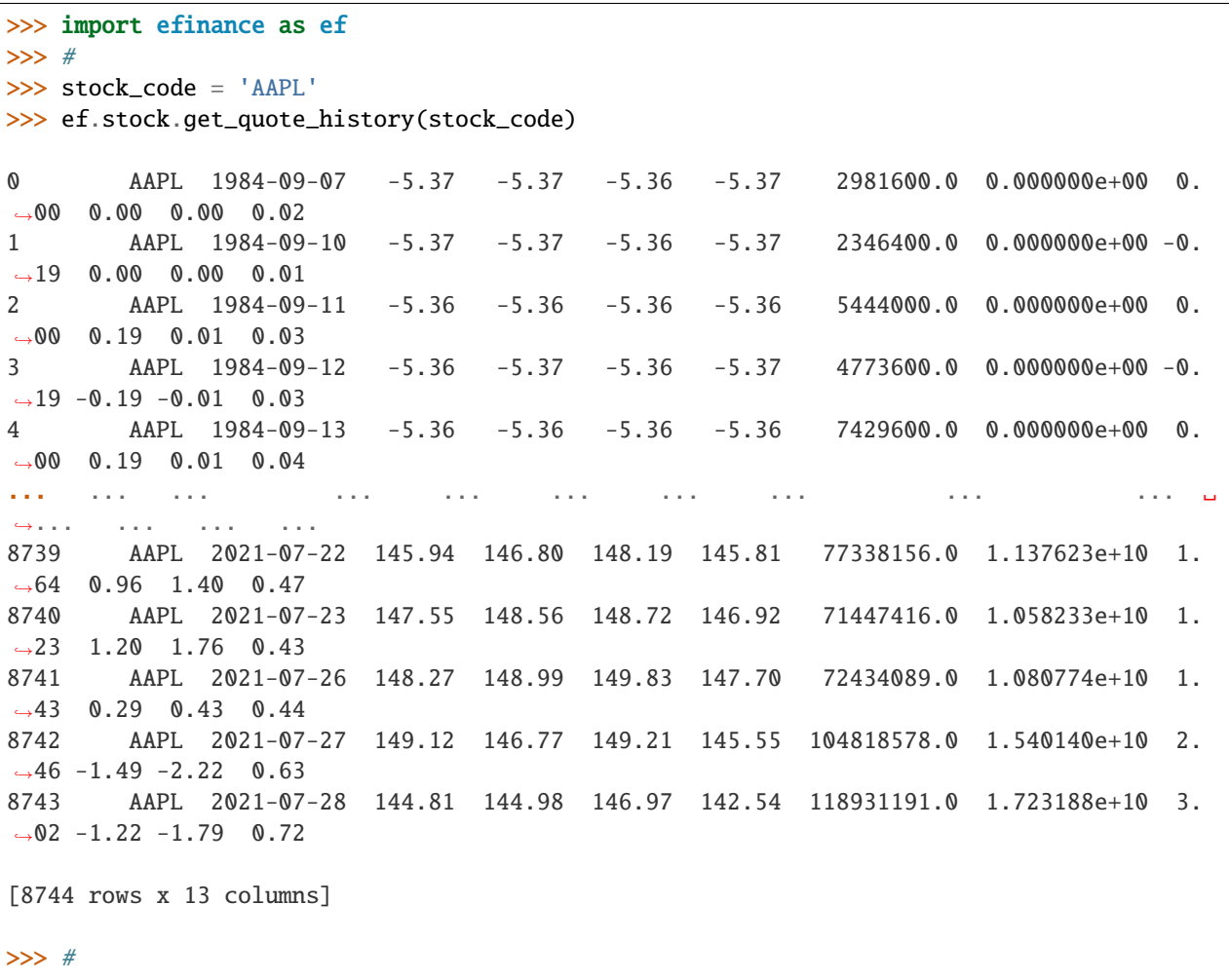

```
>>> stock_name = ''
>>> ef.stock.get_quote_history(stock_name)
0 MSFT 1986-03-13 -20.74 -20.73 -20.73 -20.74 1.031789e+09 0.000000e+00 0.
\rightarrow00 0.00 0.00 13.72
1 MSFT 1986-03-14 -20.73 -20.73 -20.73 -20.73 3.081600e+08 0.000000e+00 0.
˓→00 0.00 0.00 4.10
2 MSFT 1986-03-17 -20.73 -20.73 -20.73 -20.73 1.331712e+08 0.000000e+00 0.
\rightarrow00 0.00 0.00 1.77
3 MSFT 1986-03-18 -20.73 -20.73 -20.73 -20.73 6.776640e+07 0.000000e+00 0.
\rightarrow00 0.00 0.00 0.90
4 MSFT 1986-03-19 -20.73 -20.73 -20.73 -20.73 4.789440e+07 0.000000e+00 0.
˓→00 0.00 0.00 0.64
ها بعد الله عليه الله عليه الله عليه الله بعد الله بعد الله بعد الله عليه الله عليه الله بعد الله بعد الله بعد
\leftrightarrow ... ... ... ... ... ...
8357 MSFT 2021-07-22 283.84 286.14 286.42 283.42 2.338406e+07 6.677062e+09 1.
\rightarrow07 1.68 4.74 0.31
8358 MSFT 2021-07-23 287.37 289.67 289.99 286.50 2.276807e+07 6.578686e+09 1.
˓→22 1.23 3.53 0.30
8359 MSFT 2021-07-26 289.00 289.05 289.69 286.64 2.317607e+07 6.685868e+09 1.
\rightarrow 05 -0.21 -0.62 0.31
8360 MSFT 2021-07-27 289.43 286.54 289.58 282.95 3.360407e+07 9.599993e+09 2.
\rightarrow29 -0.87 -2.51 0.45
8361 MSFT 2021-07-28 288.99 286.22 290.15 283.83 3.356685e+07 9.638499e+09 2.
\rightarrow21 -0.11 -0.32 0.45
[8362 rows x 13 columns]
```
• ETF K

```
>>> import efinance as ef
\gg # ETF ETF
>>> etf_code = '513050'
>>> ef.stock.get_quote_history(etf_code)
0 ETF 513050 2017-01-18 0.989 0.977 0.989 0.969 345605.0 3.381795e+07 0.
\rightarrow00 0.00 0.000 0.26
1 ETF 513050 2017-01-19 0.978 0.989 0.990 0.978 257716.0 2.542553e+07 1.
˓→23 1.23 0.012 0.19
2 ETF 513050 2017-01-20 0.989 0.988 0.990 0.986 50980.0 5.043289e+06 0.
\rightarrow40 -0.10 -0.001 0.04
3 ETF 513050 2017-01-23 0.988 0.988 0.989 0.986 13739.0 1.356129e+06 0.
\rightarrow30 0.00 0.000 0.01
4 ETF 513050 2017-01-24 0.989 0.989 0.992 0.987 17937.0 1.774398e+06 0.
\rightarrow51 0.10 0.001 0.01
... ... ... ... ... ... ... ... ... ...␣
\leftrightarrow ... ... ... ... ...
1097 ETF 513050 2021-07-23 1.789 1.760 1.789 1.758 4427623.0 7.836530e+08 1.
\rightarrow73 -1.51 -0.027 3.32
1098 ETF 513050 2021-07-26 1.679 1.645 1.698 1.642 13035366.0 2.182816e+09 3.
\rightarrow18 -6.53 -0.115 9.78
1099 ETF 513050 2021-07-27 1.600 1.547 1.620 1.546 14269546.0 2.257610e+09 4.
 -5.96 - 0.098 10.70 (continues on next page)
```

```
1100 ETF 513050 2021-07-28 1.545 1.552 1.578 1.506 13141023.0 2.024106e+09 4.
˓→65 0.32 0.005 9.85
1101 ETF 513050 2021-07-29 1.615 1.641 1.651 1.606 10658041.0 1.734404e+09 2.
˓→90 5.73 0.089 7.99
[1102 rows x 13 columns]
```
• 5 K

```
>>> import efinance as ef
>>> #
>>> stock_code = '600519'
>> # 5
>>> frequency = 5
>>> ef.stock.get_quote_history(stock_code, klt=frequency)
0 600519 2021-06-16 09:35 2172.71 2159.71 2175.71 2150.74 1885.0 411159309.
\rightarrow 0 1.15 - 0.64 - 14.00 0.02
1 600519 2021-06-16 09:40 2156.69 2148.71 2160.48 2143.37 1238.0 268790684.
\rightarrow0 0.79 -0.51 -11.00 0.01
2 600519 2021-06-16 09:45 2149.79 2159.71 2160.69 2149.79 706.0 153631002.
\rightarrow0 0.51 0.51 11.00 0.01
3 600519 2021-06-16 09:50 2159.61 2148.87 2159.71 2148.87 586.0 127346502.
\rightarrow0 0.50 -0.50 -10.84 0.00
4 600519 2021-06-16 09:55 2148.87 2161.04 2163.71 2148.72 788.0 171491075.
\rightarrow0 0.70 0.57 12.17 0.01
... ... ... ... ... ... ... ... ... ␣
⇔ ... ... ... ... ... ...
1521 600519 2021-07-29 13:50 1746.51 1746.09 1748.95 1746.01 738.0 128889575.
\rightarrow0 0.17 -0.09 -1.49 0.01
1522 600519 2021-07-29 13:55 1746.08 1742.01 1746.09 1741.96 831.0 144968679.
\rightarrow0 0.24 -0.23 -4.08 0.01
1523 600519 2021-07-29 14:00 1742.00 1739.58 1742.00 1739.58 864.0 150446840.
\rightarrow0 0.14 -0.14 -2.43 0.01
1524 600519 2021-07-29 14:05 1741.87 1740.00 1745.00 1738.88 1083.0 188427970.
˓→0 0.35 0.02 0.42 0.01
1525 600519 2021-07-29 14:10 1740.00 1740.02 1740.10 1740.00 59.0 10315488.
\rightarrow0 0.01 0.00 0.02 0.00
[1526 rows x 13 columns]
```
• A

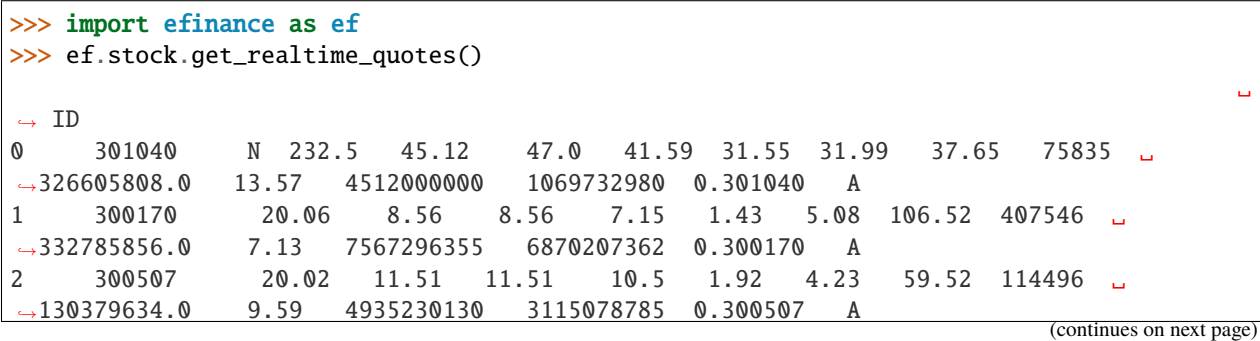

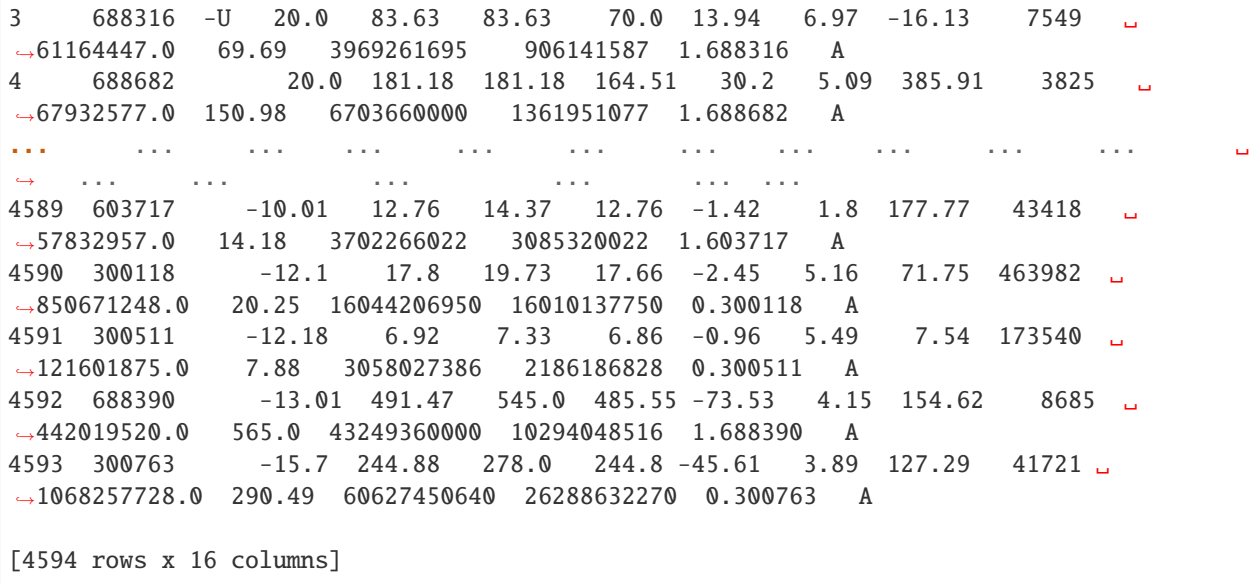

**Fund**

•

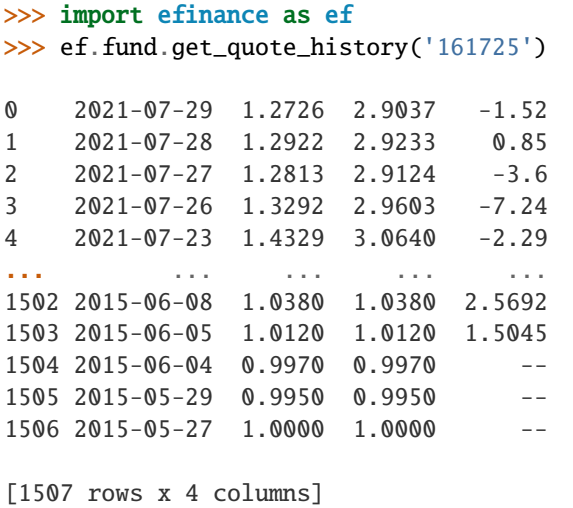

```
>>> import efinance as ef
>>> #
>>> ef.fund.get_inverst_position('161725')
0 161725 000858 14.88 1.45
1 161725 600519 14.16 -0.86
2 161725 600809 14.03 -0.83
3 161725 000568 13.02 -2.96
4 161725 002304 12.72 1.31
```
(continues on next page)

•

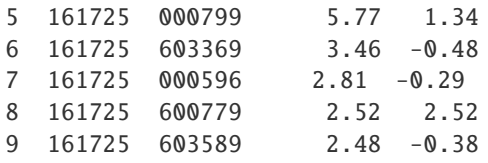

```
>>> import efinance as ef
>>> #
>>> ef.fund.get_base_info(['161725','005827'])
0 161725 (LOF)A 2015-05-27 -6.03 1.1959 2021-07-30
1 005827 2018-09-05 -2.98 2.4967 2021-07-30 A+H
```
#### **Bond**

•

•

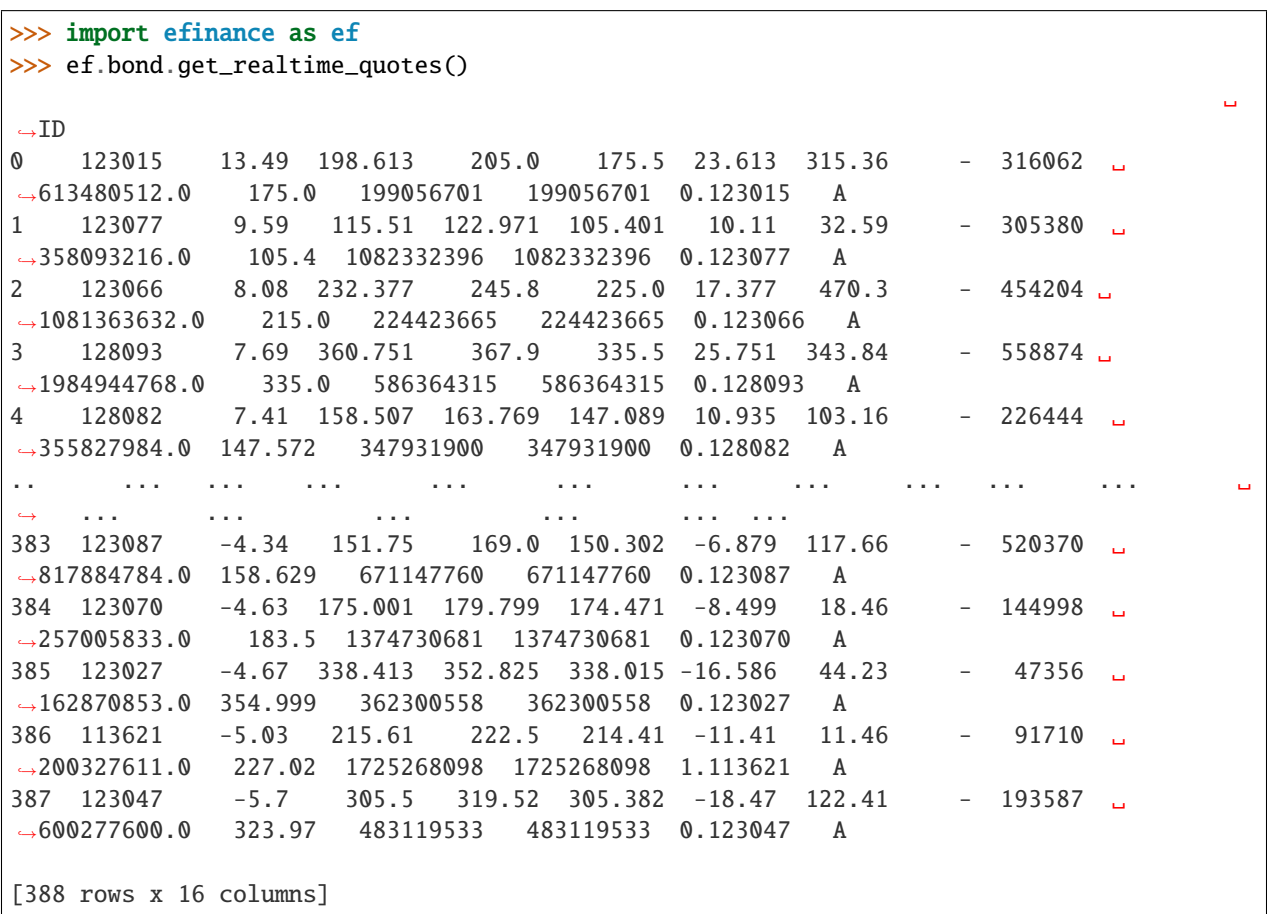

•

```
>>> import efinance as ef
>>> ef.bond.get_all_base_info()
                             ( ) ( %) ( )˓→
0 123120 300263 AA- 2021-07-30 00:00:00 7.989283 NaN
˓→None 2027-07-30 00:00:00 6 0.40%0.70%1.00%1.60%2....
1 110081 600745 AA+ 2021-07-28 00:00:00 86.000000 0.044030 ␣
˓→None 2027-07-28 00:00:00 6 0.10%0.20%0.30%1.50%1.80%...
2 118001 688598 A+ 2021-07-23 00:00:00 5.999010 0.001771 ␣
˓→None 2027-07-23 00:00:00 6 0.50%0.70%1.20%1.80%2.40%...
3 123119  2 300601  AA  2021-07-15  00:00:00  20.000000  0.014182
\rightarrow None 2027-07-15 00:00:00 6 0.30%0.50%1.00%1.50%1....
4 113627 603877 AA 2021-07-15 00:00:00 8.000000 0.000542 ␣
\rightarrow None 2027-07-15 00:00:00 6 0.30%0.50%1.00%1.50%1.80%...
    .. ... ... ... ... ... ... ... ... ␣
˓→ ... ... ... ␣
\leftrightarrow ...
80 110227 600227 AAA 2007-10-10 00:00:00 4.500000 0.158854 2007-10-23␣
˓→00:00:00 2009-05-25 00:00:00 1.6192 :1.5%1.8%2....
81 126006 07 600548 AAA 2007-10-09 00:00:00 15.000000 0.290304 2007-10-30␣
\rightarrow00:00:00 2013-10-09 00:00:00 6
˓→None
82 110971 600971 AAA 2007-09-24 00:00:00 4.000000 5.311774 2007-10-12␣
˓→00:00:00 2009-12-21 00:00:00 2.2484 :1.5%,1.8%,2.1%,2...
83 110567 600567 AA 2007-09-05 00:00:00 4.700000 0.496391 2007-09-17␣
\rightarrow 00:00:00 2010-02-01 00:00:00 2.4055 :1.4%,1.7%,2...
84 110026 600026 AAA 2007-07-02 00:00:00 20.000000 1.333453 2007-07-12␣
\rightarrow 00:00:00 2008-03-27 00:00:00 0.737 :1.84%,2.05%,2.26%,2.47%,...
[585 rows x 12 columns]
```
• K stock

```
>>> import efinance as ef
>> # 3
>>> bond_code = '123111'
>>> ef.bond.get_quote_history(bond_code)
0 3 123111 2021-04-23 130.000 130.000 130.000 130.000 1836427 2.387355e+09 0.
˓→00 30.00 30.000 11.62
1 3 123111 2021-04-26 130.353 130.010 133.880 125.110 8610944 1.126033e+10 6.
˓→75 0.01 0.010 54.50
2 3 123111 2021-04-27 129.000 129.600 130.846 128.400 1820766 2.357472e+09 1.
\rightarrow 88 -0.32 -0.410 11.52
3 3 123111 2021-04-28 129.100 130.770 131.663 128.903 1467727 1.921641e+09 2.
\rightarrow13 0.90 1.170 9.29
4 3 123111 2021-04-29 130.690 131.208 133.150 130.560 1156934 1.525974e+09 1.
˓→98 0.33 0.438 7.32
.. ... ... ... ... ... ... ... ... ... ␣
\leftrightarrow ... ... ... ... ... ...
61 3 123111 2021-07-23 160.000 157.100 166.200 156.660 749059 1.201969e+09 5.
\rightarrow98 -1.47 -2.350 4.74
62 3 123111 2021-07-26 157.980 154.011 160.200 153.610 620403 9.696688e+08 4.
\rightarrow19 -1.97 -3.089 3.93 (continues on next page)
```
63 3 123111 2021-07-27 155.240 150.810 156.509 150.250 569574 8.709329e+08 4.  $\rightarrow$ 06 -2.08 -3.201 3.60 64 3 123111 2021-07-28 150.410 148.790 152.910 147.220 911562 1.359813e+09 3.  $\rightarrow$ 77 -1.34 -2.020 5.77 65 3 123111 2021-07-29 152.000 158.210 159.600 151.400 1061348 1.655937e+09 5. ˓<sup>→</sup>51 6.33 9.420 6.72 [66 rows x 13 columns]

#### **Futures**

•

•

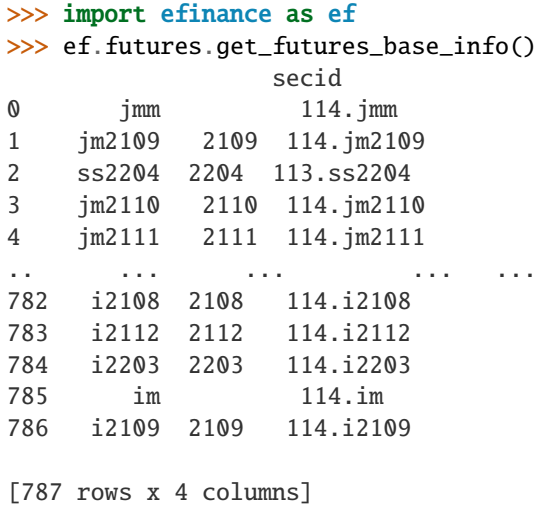

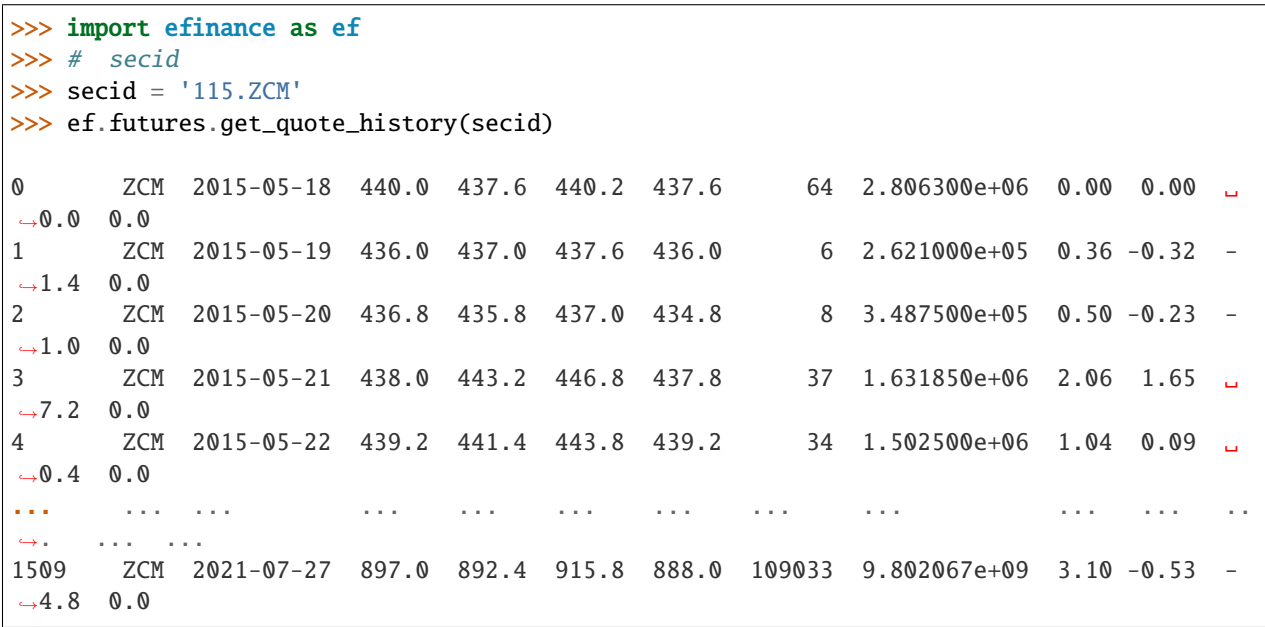

1510 ZCM 2021-07-28 892.4 902.4 909.6 890.4 89853 8.086770e+09 2.14 0.38 ␣  $-3.4$  0.0 1511 ZCM 2021-07-29 902.6 918.6 919.0 900.4 83106 7.562646e+09 2.07 2.07 ␣  $\rightarrow$ 18.6 0.0 1512 ZCM 2021-07-30 918.6 927.2 943.0 906.2 129862 1.202003e+10 4.04 1.89 ␣  $\rightarrow$ 17.2 0.0 1513 ZCM 2021-08-02 898.0 870.0 898.0 852.4 101722 8.900675e+09 4.93 -6.01 - ˓<sup>→</sup>55.6 0.0 [1514 rows x 13 columns] >>> secids = ['115.ZCM','115.ZC109'] >>> futures\_df = ef.futures.get\_quote\_history(secids) >>> type(futures\_df) <class 'dict'> >>> futures\_df.keys() dict\_keys(['115.ZC109', '115.ZCM']) >>> futures\_df['115.ZC109'] 0 109 ZC109 2020-09-09 551.2 551.2 551.2 551.2 2 1.102400e+05 0.00 0.  $\rightarrow$  00 0.0 0.0 1 109 ZC109 2020-09-10 548.6 545.0 549.8 545.0 6 3.289200e+05 0.87 -1.  $-12 -6.2 0.0$ 2 109 ZC109 2020-09-11 545.0 544.2 548.4 543.0 7 3.815000e+05 0.99 -0.  $-73 -4.0 0.0$ 3 109 ZC109 2020-09-14 546.0 550.4 550.4 546.0 7 3.843000e+05 0.81 0.  $\rightarrow$ 99 5.4 0.0 4 109 ZC109 2020-09-15 549.0 551.2 551.6 549.0 14 7.705600e+05 0.47 0.  $\leftrightarrow$ 40 2.2 0.0 في المعدن المعدن التي يتناول المعدن المعدن المعدن المعدن المعدن التي يعدن المعدن المعدن التي يتناول  $\leftrightarrow$ ... ... ... 212 109 ZC109 2021-07-27 897.0 892.4 915.8 888.0 109033 9.802067e+09 3.10 -0.  $\rightarrow$  53 -4.8 0.0 213 109 ZC109 2021-07-28 892.4 902.4 909.6 890.4 89853 8.086770e+09 2.14 0.  $\rightarrow$ 38 3.4 0.0 214 109 ZC109 2021-07-29 902.6 918.6 919.0 900.4 83106 7.562646e+09 2.07 2.  $\rightarrow$ 07 18.6 0.0 215 109 ZC109 2021-07-30 918.6 927.2 943.0 906.2 129862 1.202003e+10 4.04 1.  $\rightarrow 89$  17.2 0.0 216 109 ZC109 2021-08-02 898.0 870.0 898.0 852.4 101722 8.900675e+09 4.93 -6.  $\rightarrow$ 01 -55.6 0.0 [217 rows x 13 columns]

(continued from previous page)

#### <span id="page-32-1"></span>**API REFERENCE**

#### <span id="page-32-0"></span>**Stock**

```
efinance.stock.get_base_info(stock_codes: Union[str, List[str]]) → Union[pandas.core.series.Series,
                                  pandas.core.frame.DataFrame]
```
Parameters stock\_codes (Union[str, List[str]])-

**Returns**

- Series : ( stock\_codes )
- DataFrane : ( stock\_codes )

**Return type** Union[Series, DataFrame]

**Raises** TypeError – stock\_codes

#### **Examples**

```
>>> import efinance as ef
>>> #
>>> ef.stock.get_base_info('600519')
               600519
() 39.38
                 12.54
        2198082348462.0
       2198082348462.0
               BK0477
ROE 8.29
               54.1678
      13954462085.610001
               91.6763
dtype: object
```

```
>>> #
>>> ef.stock.get_base_info(['600519','300715'])
      () ROE
0 300715 42.29 3.12 9.160864e+09 6.397043e+09 BK0424 3.97 12.1659 5.
˓→415488e+07 32.8765
1 600519 39.38 12.54 2.198082e+12 2.198082e+12 BK0477 8.29 54.1678 1.
\rightarrow395446e+10 91.6763
```
efinance.stock.get\_history\_bill(*stock\_code: str*) → pandas.core.frame.DataFrame

**Parameters** stock\_code (str) – **Returns Return type** DataFrame

<span id="page-33-0"></span>**Examples**

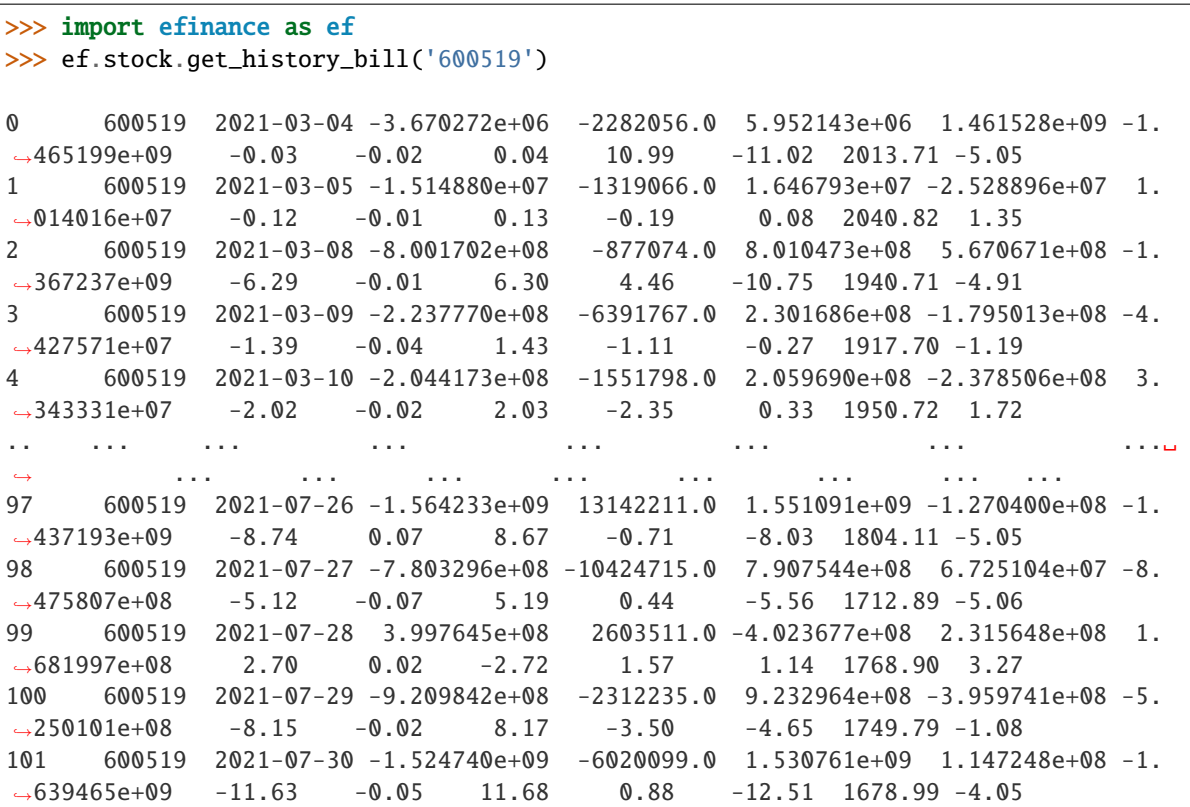

efinance.stock.get\_latest\_quote(*stock\_codes: List[str]*) → pandas.core.frame.DataFrame

Parameters stock\_codes (List[str]) –

**Returns**

**Return type** DataFrame

#### **Examples**

```
>>> import efinance as ef
>>> ef.stock.get_latest_quote(['600519','300750'])
0 600519 -3.13 1700.09 1738.99 1688.8 -54.91 0.11 43.31 13373 2.
˓→299199e+09 1755.0 2135649317802 2135649317802 A
1 300750 -2.21 539.80 556.00 531.0 -12.20 0.13 160.82 27011 1.
˓→458472e+09 552.0 1257198411520 1095654311636 A
```
#### <span id="page-34-0"></span>**Notes**

```
A efinance.stock.get_realtime_quptes
```

```
efinance.stock.get_quote_history(stock_codes: Union[str, List[str]], beg: str = '19000101', end: str =
                                         '20500101', klt: int = 101, fqt: int = 1) →
                                         Union[pandas.core.frame.DataFrame, Dict[str,
                                         pandas.core.frame.DataFrame]]
```
#### ETF K

#### **Parameters**

- stock\_codes (Union[str,List[str]]) ETF
- beg (str, optional) '19000101' 190011
- end (str, optional) '20500101' 205011
- $klt(int, optional) 101$ 
	- **–** 1 :
	- **–** 5 : 5
	- **–** 101 :
	- **–** 102 :
- fqt $(int, optional) 1$ 
	- **–** 0 :
	- **–** 1 :
	- **–** 2 :

#### **Returns**

ETF K

- DataFrame : stock\_codes str
- Dict[str, DataFrame] : stock\_codes List[str]

**Return type** Union[DataFrame, Dict[str, DataFrame]]

#### **Examples**

```
>>> import efinance as ef
>> # K
>>> ef.stock.get_quote_history('600519')
0 600519 2001-08-27 -89.74 -89.53 -89.08 -90.07 406318 1.
˓→410347e+09 -1.10 0.92 0.83 56.83
1 600519 2001-08-28 -89.64 -89.27 -89.24 -89.72 129647 4.
˓→634630e+08 -0.54 0.29 0.26 18.13
2 600519 2001-08-29 -89.24 -89.36 -89.24 -89.42 53252 1.
\rightarrow946890e+08 -0.20 -0.10 -0.09 7.45
3 600519 2001-08-30 -89.38 -89.22 -89.14 -89.44 48013 1.
˓→775580e+08 -0.34 0.16 0.14 6.72
4 600519 2001-08-31 -89.21 -89.24 -89.12 -89.28 23231 8.
˓→623100e+07 -0.18 -0.02 -0.02 3.25
```
<span id="page-35-0"></span>... ... ... ... ... ... ... ... ... ␣ → ... ... ... ... ... ... ... 4756 600519 2021-07-23 1937.82 1900.00 1937.82 1895.09 47585 9.  $\rightarrow$ 057762e+09 2.20 -2.06 -40.01 0.38 4757 600519 2021-07-26 1879.00 1804.11 1879.00 1780.00 98619 1. ˓<sup>→</sup>789436e+10 5.21 -5.05 -95.89 0.79 4758 600519 2021-07-27 1803.00 1712.89 1810.00 1703.00 86577 1. ˓<sup>→</sup>523081e+10 5.93 -5.06 -91.22 0.69 4759 600519 2021-07-28 1703.00 1768.90 1788.20 1682.12 85369 1. ˓<sup>→</sup>479247e+10 6.19 3.27 56.01 0.68 4760 600519 2021-07-29 1810.01 1749.79 1823.00 1734.34 63864 1. ˓<sup>→</sup>129957e+10 5.01 -1.08 -19.11 0.51  $\Rightarrow \Rightarrow \#$ >>> stock\_df = ef.stock.get\_quote\_history(['600519','300750']) >>> type(stock\_df) <class 'dict'> >>> stock\_df.keys() dict\_keys(['300750', '600519']) >>> stock\_df['600519'] 0 600519 2001-08-27 -89.74 -89.53 -89.08 -90.07 406318 1. ˓<sup>→</sup>410347e+09 -1.10 0.92 0.83 56.83 1 600519 2001-08-28 -89.64 -89.27 -89.24 -89.72 129647 4.  $\rightarrow$  634630e+08 -0.54 0.29 0.26 18.13 2 600519 2001-08-29 -89.24 -89.36 -89.24 -89.42 53252 1. ˓<sup>→</sup>946890e+08 -0.20 -0.10 -0.09 7.45 3 600519 2001-08-30 -89.38 -89.22 -89.14 -89.44 48013 1. ˓<sup>→</sup>775580e+08 -0.34 0.16 0.14 6.72 4 600519 2001-08-31 -89.21 -89.24 -89.12 -89.28 23231 8. ˓<sup>→</sup>623100e+07 -0.18 -0.02 -0.02 3.25 ... ... ... ... ... ... ... ... ... ␣ ˓<sup>→</sup> ... ... ... ... ... 4756 600519 2021-07-23 1937.82 1900.00 1937.82 1895.09 47585 9. ˓<sup>→</sup>057762e+09 2.20 -2.06 -40.01 0.38 4757 600519 2021-07-26 1879.00 1804.11 1879.00 1780.00 98619 1. ˓<sup>→</sup>789436e+10 5.21 -5.05 -95.89 0.79 4758 600519 2021-07-27 1803.00 1712.89 1810.00 1703.00 86577 1. ˓<sup>→</sup>523081e+10 5.93 -5.06 -91.22 0.69 4759 600519 2021-07-28 1703.00 1768.90 1788.20 1682.12 85369 1. ˓<sup>→</sup>479247e+10 6.19 3.27 56.01 0.68 4760 600519 2021-07-29 1810.01 1749.79 1823.00 1734.34 63864 1. ˓<sup>→</sup>129957e+10 5.01 -1.08 -19.11 0.51

efinance.stock.get\_realtime\_quotes()  $\rightarrow$  pandas.core.frame.DataFrame

**Returns** A

**Return type** DataFrame

<span id="page-36-0"></span>**Examples**

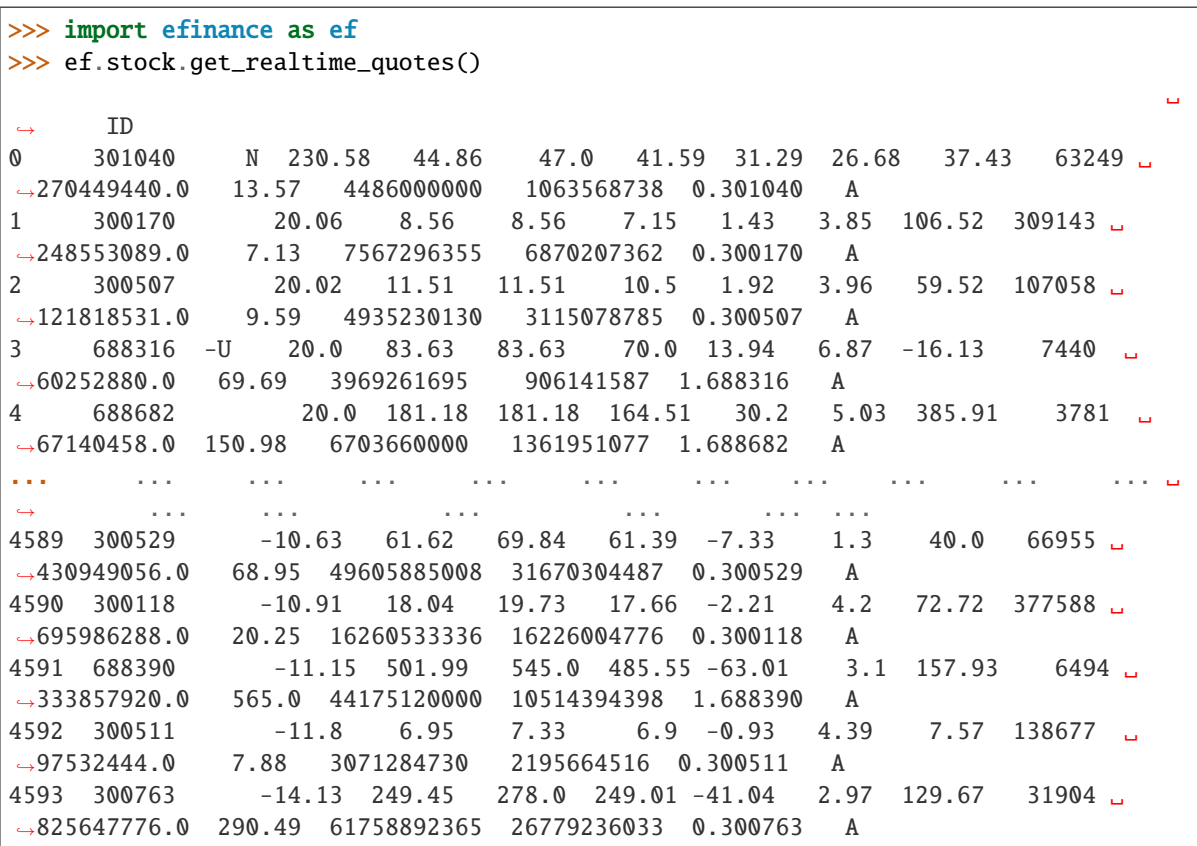

efinance.stock.get\_today\_bill(*stock\_code: str*) → pandas.core.frame.DataFrame

Parameters stock\_code (str) -

**Returns**

**Return type** DataFrame

#### **Examples**

```
>>> import efinance as ef
>>> ef.stock.get_today_bill('600519')
0 600519 2021-07-29 09:31 -3261705.0 -389320.0 3651025.0 -12529658.0 ␣
\rightarrow9267953.0
1 600519 2021-07-29 09:32 6437999.0 -606994.0 -5831006.0 -42615994.0 ␣
˓→49053993.0
2 600519 2021-07-29 09:33 13179707.0 -606994.0 -12572715.0 -85059118.0 ␣
˓→98238825.0
3 600519 2021-07-29 09:34 15385244.0 -970615.0 -14414632.0 -86865209.0 ␣
\rightarrow102250453.0
4 600519 2021-07-29 09:35 7853716.0 -970615.0 -6883104.0 -75692436.0 ␣
\rightarrow83546152.0
```

```
.. ... ... ... ... ... ... ␣
˓→ ...
235 600519 2021-07-29 14:56 -918956019.0 -1299630.0 920255661.0 -397127393.0 -
\rightarrow521828626.0
236 600519 2021-07-29 14:57 -920977761.0 -2319213.0 923296987.0 -397014702.0 -
\rightarrow523963059.0
237 600519 2021-07-29 14:58 -920984196.0 -2312233.0 923296442.0 -395974137.0 -
\rightarrow525010059.0
238 600519 2021-07-29 14:59 -920984196.0 -2312233.0 923296442.0 -395974137.0 -
\rightarrow525010059.0
239 600519 2021-07-29 15:00 -920984196.0 -2312233.0 923296442.0 -395974137.0 -
˓→525010059.0
```
efinance.stock.get\_top10\_stock\_holder\_info(*stock\_code: str, top: int = 4*)  $\rightarrow$ pandas.core.frame.DataFrame

#### **Parameters**

- stock\_code  $(str)$  –
- top (int, optional) top  $10, 4$

**Returns** 10

**Return type** DataFrame

#### **Examples**

```
>>> import efinance as ef
>>> ef.stock.get_top10_stock_holder_info('600519',top = 1)
0 600519 2021-03-31 80010298 () 6.783 54.00%
1 600519 2021-03-31 80637337 9594 7.64% -841.1 -
\rightarrow8.06%
2 600519 2021-03-31 80732941 5700 4.54% -182.7 -3.11%
3 600519 2021-03-31 80010302 2781 2.21% --
4 600519 2021-03-31 80475097 1079 1079 0.86%
5 600519 2021-03-31 80188285 803.9 0.64% -91 0.
\rightarrow 00\%6 600519 2021-03-31 78043999 - 502.1 0.40% --
7 600519 2021-03-31 70400207 ---005L-CT001 434.1 0.35% 44.72 11.48%
8 600519 2021-03-31 005827 - 432 0.34% --
9 600519 2021-03-31 78083830 - 416.1 0.33%
```
### <span id="page-38-1"></span><span id="page-38-0"></span>**Fund**

efinance.fund.get\_base\_info(*fund\_codes: Union[str, List[str]]*) → Union[pandas.core.series.Series, pandas.core.frame.DataFrame]

> Parameters fund\_codes (Union[str, List[str]]) - 6 6 **Returns**

- Series : ( fund\_codes )
- DataFrane : ( fund\_codes )

**Return type** Union[Series, DataFrame]

Raises TypeError – fund\_codes

#### **Examples**

```
>>> import efinance as ef
>>> ef.fund.get_base_info('161725')
                                  161725
                          (LOF)A
                              2015-05-27
                                    -6.03
                                  1.1959
                            2021-07-30
```

```
dtype: object
```

```
>>> #
>>> ef.fund.get_base_info(['161725','005827'])
\rightarrow 6.38it/s]
0 005827 2018-09-05 -2.98 2.4967 2021-07-30 A+H
1 161725 (LOF)A 2015-05-27 -6.03 1.1959 2021-07-30
```
efinance.fund.get\_fund\_codes(*ft: Optional[str] = None*) → pandas.core.frame.DataFrame

**Parameters** ft (str, optional) –

- 'zq' :
- 'gp' :
- None :

**Returns**

**Return type** DataFrame

 $00:00, \_$ 

<span id="page-39-0"></span>**Examples**

```
>>> import efinance as ef
>>> #
>>> ef.fund.get_fund_codes()
>>> #
>>> ef.fund.get_fund_codes(ft = 'gp')
0 003834
1 005669
2 004040 A
3 517793 1.20%
4 004041 C
... ... ...
1981 012503 50ETFA
1982 012517 ETFC
1983 012600 C
1984 011043 C
1985 012516 ETFA
```
efinance.fund.get\_industry\_distribution(*fund\_code: str*, *dates: Union[str, List[str]] = None*) → pandas.core.frame.DataFrame

#### **Parameters**

```
• fund_code (str) - 6
```
• dates (Union [str, List [str]], optional) -

- **–** None :
- **–** '2020-01-01' :

**–** ['2020-12-31' ,'2019-12-31'] :

**Returns**

**Return type** DataFrame

#### **Examples**

```
>>> import efinance as ef
>>> #
>>> public_dates = ef.fund.get_public_dates('161725')
>>> #
>>> dates = public_dates[:1]
>>> ef.fund.get_industry_distribution('161725',dates)
0 161725 93.07 2021-06-30 6492580.019556
1 161725 0.01 2021-06-30 485.060688
2 161725 0 2021-06-30 0.585078
3 161725 0 2021-06-30 1.302039
4 161725 0 2021-06-30 2.537137
5 161725 0 2021-06-30 5.888394
6 161725 0 2021-06-30 157.037536
7 161725 0 2021-06-30 4.443833
```
<span id="page-40-0"></span>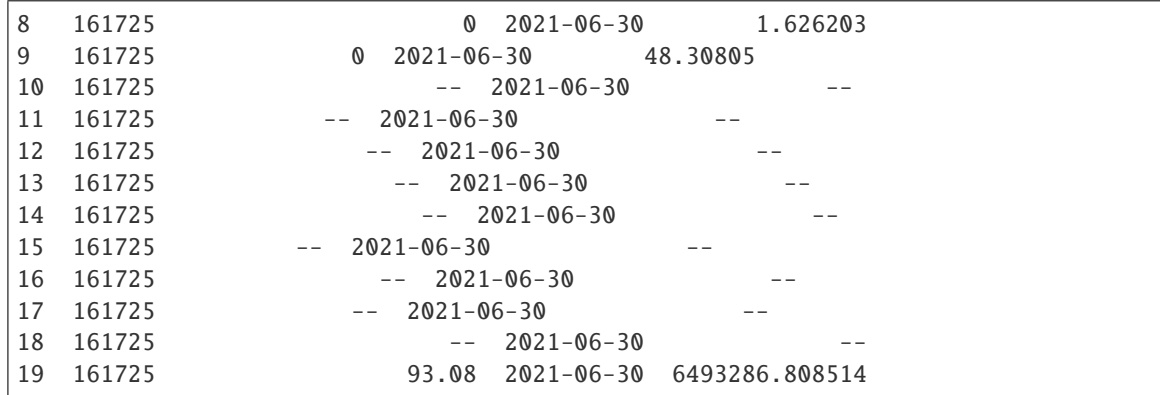

efinance.fund.get\_inverst\_position(*fund\_code: str*, *dates: Union[str, List[str]] = None*) → pandas.core.frame.DataFrame

#### **Parameters**

- fund\_code  $(str)$  –
- dates (Union [str, List [str]], optional) -
	- **–** None :
	- **–** '2020-01-01' :
- **–** ['2020-12-31' ,'2019-12-31'] :

**Returns**

**Return type** DataFrame

#### **Examples**

```
>>> import efinance as ef
>>> #
>>> ef.fund.get_inverst_position('161725')
0 161725 000858 14.88 1.45
1 161725 600519 14.16 -0.86
2 161725 600809 14.03 -0.83
3 161725 000568 13.02 -2.96
4 161725 002304 12.72 1.31
5 161725 000799 5.77 1.34
6 161725 603369 3.46 -0.48
7 161725 000596 2.81 -0.29
8 161725 600779 2.52 2.52
9 161725 603589 2.48 -0.38
>>\neq 2>>> public_dates = ef.fund.get_public_dates('161725')
>>> ef.fund.get_inverst_position('161725',public_dates[:2])
0 161725 000858 14.88 1.45
2 161725 600809 14.03 -0.83
```
<span id="page-41-0"></span>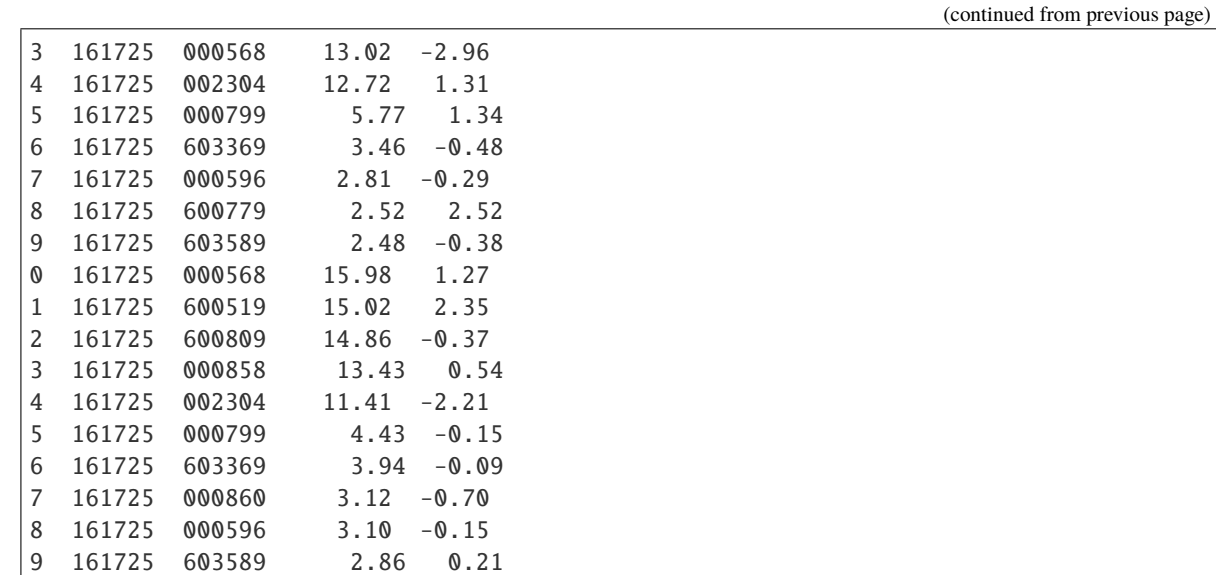

efinance.fund.get\_pdf\_reports( $\text{fund\_code}: str, max\_count: int = 12$ ,  $\text{save\_dir}: str = \text{'pdf'} \rightarrow \text{None}$ pdf

**Parameters**

- fund\_code  $(str) 6$
- $max_count(int, optional) pdf(), 12$
- save\_dir  $(str, optional) pdf, 'pdf'$

#### **Examples**

```
>>> import efinance as ef
>>> # 161725 pdf
>>> ef.fund.get_pdf_reports('161725',max_count = 2)
161725 pdf pdf/161725
```
efinance.fund.get\_period\_change(*fund\_code: str*) → pandas.core.frame.DataFrame

Parameters fund\_code (str) – 6 **Returns Return type** DataFrame

<span id="page-42-0"></span>**Examples**

```
>>> import efinance as ef
>>> ef.fund.get_period_change('161725')
0 161725 -6.28 0.07 1408 1409
1 161725 10.85 5.82 178 1382
2 161725 25.32 7.10 20 1332
3 161725 22.93 10.39 79 1223
4 161725 103.76 33.58 7 1118
5 161725 166.59 55.42 9 796
6 161725 187.50 48.17 2 611
7 161725 519.44 61.62 1 389
8 161725 6.46 5.03 423 1243
9 161725 477.00
```
efinance.fund.get\_public\_dates(*fund\_code: str*) → List[str]

**Parameters** fund\_code  $(str) - 6$ 

**Returns**

**Return type** List[str]

#### **Examples**

```
>>> import efinance as ef
>>> public_dates = ef.fund.get_public_dates('161725')
>> # 5
>>> public_dates[:5]
['2021-03-31', '2021-01-08', '2020-12-31', '2020-09-30', '2020-06-30']
```
efinance.fund.get\_quote\_history(*fund\_code: str*, *pz: int = 40000*) → pandas.core.frame.DataFrame

#### **Parameters**

- fund\_code  $(str) 6$
- pz (int, optional) –,  $40000$

**Returns**

**Return type** DataFrame

**Examples**

```
>>> import efinance as ef
>>> ef.fund.get_quote_history('161725')
0 2021-06-11 1.5188 3.1499 -3.09
1 2021-06-10 1.5673 3.1984 1.69
2 2021-06-09 1.5412 3.1723 0.11
3 2021-06-08 1.5395 3.1706 -6.5
```
<span id="page-43-0"></span>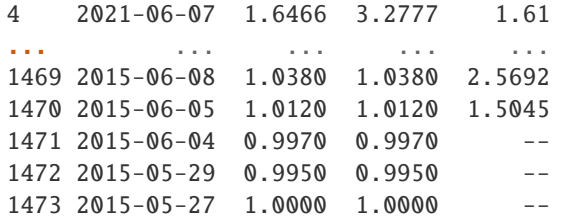

efinance.fund.get\_realtime\_increase\_rate(*fund\_codes: Union[List[str], str]*) → pandas.core.frame.DataFrame

> Parameters fund\_codes (Union[List[str], str])-6 6 **Returns Return type** DataFrame

**Examples**

```
>>> import efinance as ef
>>> #
>>> ef.fund.get_realtime_increase_rate('161725')
0 161725 (LOF)A -0.64 2021-06-15 11:13
>>> #
>>> ef.fund.get_realtime_increase_rate(['161725','005827'])
0 161725 (LOF)A -0.60 2021-06-15 11:16
1 005827 -1.36 2021-06-15 11:16
```
efinance.fund.get\_types\_persentage(*fund\_code: str*, *dates: Optional[Union[List[str], str]] = None*) → pandas.core.frame.DataFrame

#### **Parameters**

- fund\_code  $(str) 6$
- dates (Union [List [str], str, None])  $-$  (dates)
	- **–** None :
	- **–** '2020-01-01' :
	- **–** ['2020-12-31' ,'2019-12-31'] :

**Returns**

**Return type** DataFrame

<span id="page-44-1"></span>**Examples**

```
>>> import efinance as ef
>>> #
\Rightarrow public_dates = ef.fund.get_public_dates('005827')
>>> #
>>> dates = public_dates[:2]
>>> ef.fund.get_types_persentage('005827',dates)
                  ()
0 005827 94.4 -- 6.06 880.1570625231 0
0 005827 94.09 -- 7.63 677.007455712 0
```
#### <span id="page-44-0"></span>**Bond**

efinance.bond.get\_all\_base\_info()  $\rightarrow$  pandas.core.frame.DataFrame

#### **Returns**

**Return type** DataFrame

#### **Examples**

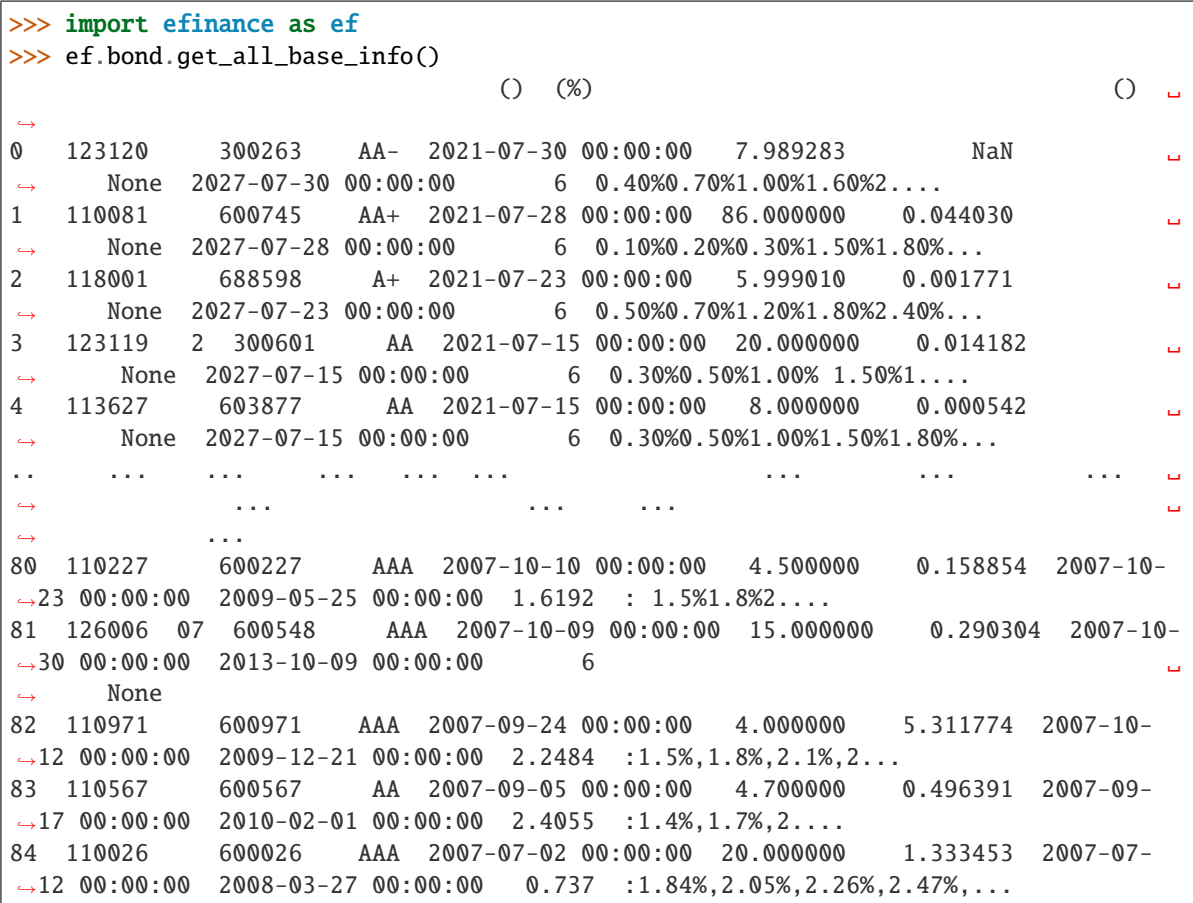

<span id="page-45-0"></span>efinance.bond.get\_base\_info(*bond\_codes: Union[str, List[str]]*) → Union[pandas.core.frame.DataFrame, pandas.core.series.Series]

Parameters bond\_codes (Union[str, List[str]])-

**Returns**

- DataFrame : bond\_codes
- Series : bond\_codes

**Return type** Union[DataFrame, Series]

#### **Examples**

```
>>> import efinance as ef
\gg #
>>> ef.bond.get_base_info('123111')
                               123111
                                3
                               300059
                                 AA+
                       2021-04-07 00:00:00
() 158
(%) 0.05877
                       2021-04-23 00:00:00
                       2027-04-07 00:00:00
() 6
      0.2%0.3%0.4%0.8%1.8%2.0%
dtype: object
```

```
>>>
>>> bond_codes = ['123111','113050']
>>> ef.bond.get_base_info(bond_codes)
           ... () ␣
˓→
0 113050 601009 ... 2021-07-01 00:00:00 2027-06-15 00:00:00 6 0.20%0.
˓→40%0.70%1.20%
1.70%...
1 123111 3 300059 ... 2021-04-23 00:00:00 2027-04-07 00:00:00 6 0.2
˓→%0.3%0.4%0.8%
1.8%2.0%
```
efinance.bond.get\_quote\_history(*stock\_codes: Union[str, List[str]]*, *beg: str = '19000101'*, *end: str = '20500101'*, *klt: int* = *101*, *fqt: int* = *1*) → Union[pandas.core.frame.DataFrame, Dict[str, pandas.core.frame.DataFrame]]

ETF K

**Parameters**

• stock\_codes (Union[str,List[str]]) – ETF

• beg (str, optional) – '19000101' 190011 • end  $(str, optional) - '20500101' 205011$ • klt (int, optional) – 101 **–** 1 : **–** 5 : 5 **–** 101 : **–** 102 : • fqt $(int, optional) - 1$ **–** 0 : **–** 1 : **–** 2 : **Returns** ETF K

- DataFrame : stock\_codes str
- Dict[str, DataFrame] : stock\_codes List[str]

**Return type** Union[DataFrame, Dict[str, DataFrame]]

#### **Examples**

```
>>> import efinance as ef
>>> # K
>>> ef.stock.get_quote_history('600519')
0 600519 2001-08-27 -89.74 -89.53 -89.08 -90.07 406318 1.
˓→410347e+09 -1.10 0.92 0.83 56.83
1 600519 2001-08-28 -89.64 -89.27 -89.24 -89.72 129647 4.
˓→634630e+08 -0.54 0.29 0.26 18.13
2 600519 2001-08-29 -89.24 -89.36 -89.24 -89.42 53252 1.
˓→946890e+08 -0.20 -0.10 -0.09 7.45
3 600519 2001-08-30 -89.38 -89.22 -89.14 -89.44 48013 1.
˓→775580e+08 -0.34 0.16 0.14 6.72
4 600519 2001-08-31 -89.21 -89.24 -89.12 -89.28 23231 8.
˓→623100e+07 -0.18 -0.02 -0.02 3.25
... ... ... ... ... ... ... ... ... ␣
˓→ ... ... ... ... ...
4756 600519 2021-07-23 1937.82 1900.00 1937.82 1895.09 47585 9.
˓→057762e+09 2.20 -2.06 -40.01 0.38
4757 600519 2021-07-26 1879.00 1804.11 1879.00 1780.00 98619 1.
˓→789436e+10 5.21 -5.05 -95.89 0.79
4758 600519 2021-07-27 1803.00 1712.89 1810.00 1703.00 86577 1.
˓→523081e+10 5.93 -5.06 -91.22 0.69
4759 600519 2021-07-28 1703.00 1768.90 1788.20 1682.12 85369 1.
˓→479247e+10 6.19 3.27 56.01 0.68
4760 600519 2021-07-29 1810.01 1749.79 1823.00 1734.34 63864 1.
˓→129957e+10 5.01 -1.08 -19.11 0.51
```

```
>>> #
>>> stock_df = ef.stock.get_quote_history(['600519','300750'])
>>> type(stock_df)
<class 'dict'>
>>> stock_df.keys()
dict_keys(['300750', '600519'])
>>> stock_df['600519']
0 600519 2001-08-27 -89.74 -89.53 -89.08 -90.07 406318 1.
˓→410347e+09 -1.10 0.92 0.83 56.83
1 600519 2001-08-28 -89.64 -89.27 -89.24 -89.72 129647 4.
˓→634630e+08 -0.54 0.29 0.26 18.13
2 600519 2001-08-29 -89.24 -89.36 -89.24 -89.42 53252 1.
˓→946890e+08 -0.20 -0.10 -0.09 7.45
3 600519 2001-08-30 -89.38 -89.22 -89.14 -89.44 48013 1.
˓→775580e+08 -0.34 0.16 0.14 6.72
4 600519 2001-08-31 -89.21 -89.24 -89.12 -89.28 23231 8.
\rightarrow 623100e+07 -0.18 -0.02 -0.02 3.25
... ... ... ... ... ... ... ... ... ␣
\leftrightarrow ... ... ... ... ... ... ...
4756 600519 2021-07-23 1937.82 1900.00 1937.82 1895.09 47585 9.
˓→057762e+09 2.20 -2.06 -40.01 0.38
4757 600519 2021-07-26 1879.00 1804.11 1879.00 1780.00 98619 1.
˓→789436e+10 5.21 -5.05 -95.89 0.79
4758 600519 2021-07-27 1803.00 1712.89 1810.00 1703.00 86577 1.
˓→523081e+10 5.93 -5.06 -91.22 0.69
4759 600519 2021-07-28 1703.00 1768.90 1788.20 1682.12 85369 1.
˓→479247e+10 6.19 3.27 56.01 0.68
4760 600519 2021-07-29 1810.01 1749.79 1823.00 1734.34 63864 1.
\rightarrow129957e+10 5.01 -1.08 -19.11 0.51
```
efinance.bond.get\_realtime\_quotes()  $\rightarrow$  pandas.core.frame.DataFrame

#### **Returns**

**Return type** DataFrame

#### **Examples**

```
>>> import efinance as ef
>>> ef.bond.get_realtime_quotes()
                                                                       ␣
ightharpoonup ID
0 123015 12.01 196.016 205.0 175.5 21.016 289.73 - 290382 ␣
˓→562644960.0 175.0 196453900 196453900 0.123015 A
1 123077 9.81 115.744 122.971 105.401 10.344 27.31 - 255938 ␣
˓→300981808.0 105.4 1084524984 1084524984 0.123077 A
2 123066 9.6 235.636 245.8 225.0 20.636 445.13 - 429894 ␣
˓→1024109200.0 215.0 227571122 227571122 0.123066 A
    3 128093 7.97 361.703 367.9 335.5 26.703 331.33 - 538541 ␣
˓→1911599200.0 335.0 587911694 587911694 0.128093 A
4 128082 6.96 157.836 163.769 147.089 10.264 95.79 - 210268 ␣
\rightarrow330316704.0 147.572 346459017 346459017 0.128082 A (continues on next page)
```
<span id="page-48-1"></span>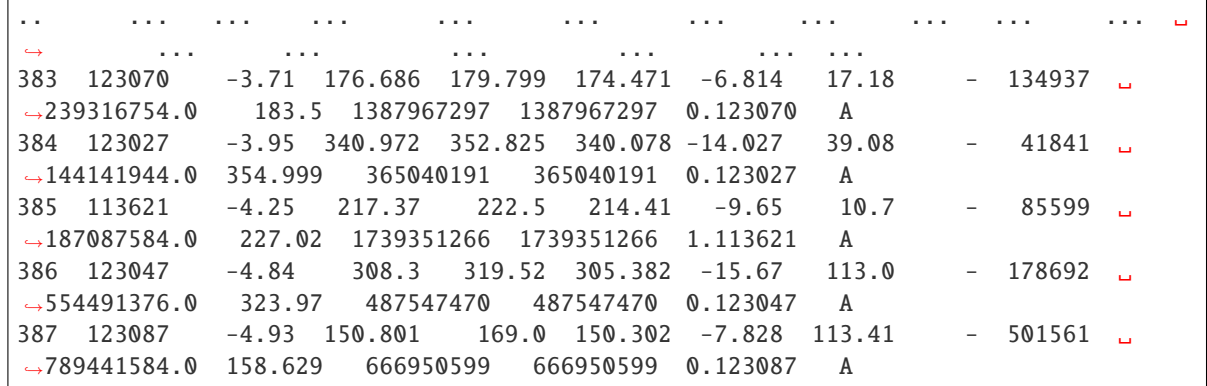

#### <span id="page-48-0"></span>**Futures**

efinance.futures.get\_futures\_base\_info()  $\rightarrow$  pandas.core.frame.DataFrame

#### **Returns**

**Return type** DataFrame

#### **Examples**

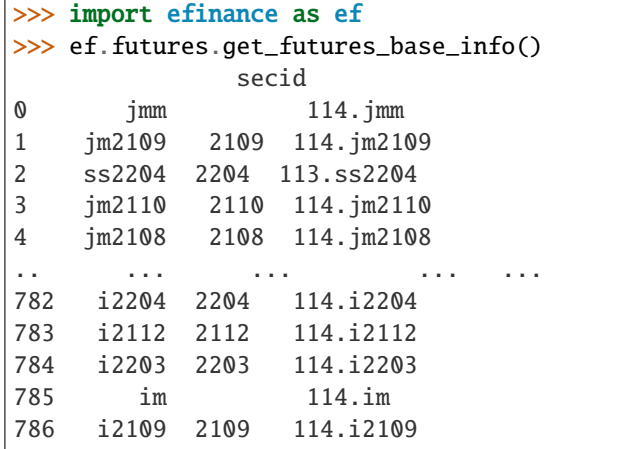

efinance.futures.get\_quote\_history(*secids: Union[str, List[str]]*, *beg: str = '19000101'*, *end: str = '*20500101', *klt: int* = 101, *fqt: int* = 1) → pandas.core.frame.DataFrame

#### **Parameters**

- secids (Union[str, List[str]]) secid secid
- beg (str, optional) '19000101' 190011
- end (str, optional) '20500101' 205011
- klt (int, optional) 101

**–** 1 : **–** 5 : 5 **–** 101 : **–** 102 : •  $fqt(int, optional) - 1$ **–** 0 : **–** 1 : **–** 2 :

**Returns**

K

• DataFrame : secids str

• Dict[str, DataFrame] : secids List[str]

**Return type** Union[DataFrame, Dict[str, DataFrame]]

**Raises** TypeError – secids

#### **Examples**

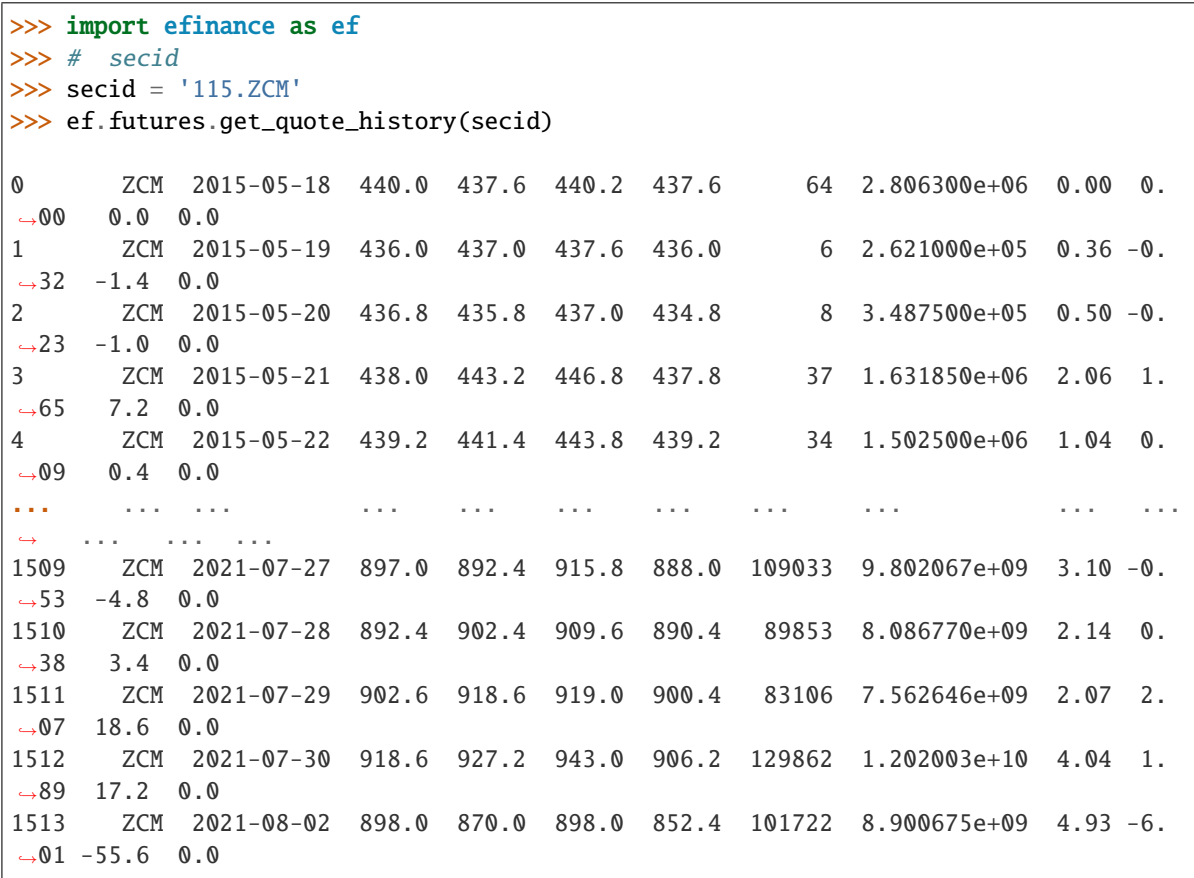

```
>>> # secid
>>> secids = ['115.ZCM','115.ZC109']
\gg futures_df = ef.futures.get_quote_history(secids)
>>> type(futures_df)
<class 'dict'>
>>> futures_df.keys()
dict_keys(['115.ZC109', '115.ZCM'])
>>> futures_df['115.ZC109']
0 109 ZC109 2020-09-09 551.2 551.2 551.2 551.2 2 1.102400e+05 0.00␣
\rightarrow 0.00 0.0 0.0
1 109 ZC109 2020-09-10 548.6 545.0 549.8 545.0 6 3.289200e+05 0.87␣
\rightarrow -1.12 -6.2 0.0
2 109 ZC109 2020-09-11 545.0 544.2 548.4 543.0 7 3.815000e+05 0.99␣
\leftrightarrow-0.73 -4.0 0.0
3 109 ZC109 2020-09-14 546.0 550.4 550.4 546.0 7 3.843000e+05 0.81␣
\rightarrow 0.99 5.4 0.0
4 109 ZC109 2020-09-15 549.0 551.2 551.6 549.0 14 7.705600e+05 0.47␣
\rightarrow 0.40 2.2 0.0
.. ... ... ... ... ... ... ... ... ... .
˓→.. ... ... ...
212 109 ZC109 2021-07-27 897.0 892.4 915.8 888.0 109033 9.802067e+09 3.10␣
\leftrightarrow -0.53 -4.8 0.0
213 109 ZC109 2021-07-28 892.4 902.4 909.6 890.4 89853 8.086770e+09 2.14␣
\rightarrow 0.38 3.4 0.0
214 109 ZC109 2021-07-29 902.6 918.6 919.0 900.4 83106 7.562646e+09 2.07␣
\rightarrow 2.07 18.6 0.0
215 109 ZC109 2021-07-30 918.6 927.2 943.0 906.2 129862 1.202003e+10 4.04␣
\rightarrow 1.89 17.2 0.0
216 109 ZC109 2021-08-02 898.0 870.0 898.0 852.4 101722 8.900675e+09 4.93␣
\leftrightarrow-6.01 -55.6 0.0
```
# **PYTHON MODULE INDEX**

<span id="page-52-0"></span>e

efinance.bond, [41](#page-44-0) efinance.fund, [35](#page-38-0) efinance.futures, [45](#page-48-0) efinance.stock, [29](#page-32-0)

### **INDEX**

### <span id="page-54-0"></span>E

efinance.bond module, [41](#page-44-1) efinance.fund module, [35](#page-38-1) efinance.futures module, [45](#page-48-1) efinance.stock module, [29](#page-32-1)

[40](#page-43-0)

# G

get\_all\_base\_info() (*in module efinance.bond*), [41](#page-44-1) get\_base\_info() (*in module efinance.bond*), [41](#page-44-1) get\_base\_info() (*in module efinance.fund*), [35](#page-38-1) get\_base\_info() (*in module efinance.stock*), [29](#page-32-1) get\_fund\_codes() (*in module efinance.fund*), [35](#page-38-1) get\_futures\_base\_info() (*in module efinance.futures*), [45](#page-48-1) get\_history\_bill() (*in module efinance.stock*), [29](#page-32-1) get\_industry\_distribution() (*in module efinance.fund*), [36](#page-39-0) get\_inverst\_position() (*in module efinance.fund*), [37](#page-40-0) get\_latest\_quote() (*in module efinance.stock*), [30](#page-33-0) get\_pdf\_reports() (*in module efinance.fund*), [38](#page-41-0) get\_period\_change() (*in module efinance.fund*), [38](#page-41-0) get\_public\_dates() (*in module efinance.fund*), [39](#page-42-0) get\_quote\_history() (*in module efinance.bond*), [42](#page-45-0) get\_quote\_history() (*in module efinance.fund*), [39](#page-42-0) get\_quote\_history() (*in module efinance.futures*), [45](#page-48-1) get\_quote\_history() (*in module efinance.stock*), [31](#page-34-0) get\_realtime\_increase\_rate() (*in module efinance.fund*), [40](#page-43-0) get\_realtime\_quotes() (*in module efinance.bond*), [44](#page-47-0) get\_realtime\_quotes() (*in module efinance.stock*), [32](#page-35-0) get\_today\_bill() (*in module efinance.stock*), [33](#page-36-0) get\_top10\_stock\_holder\_info() (*in module efinance.stock*), [34](#page-37-0) get\_types\_persentage() (*in module efinance.fund*), module efinance.bond, [41](#page-44-1) efinance.fund, [35](#page-38-1) efinance.futures, [45](#page-48-1) efinance.stock, [29](#page-32-1)

M